ФЕДЕРАЛЬНОЕ АГЕНТСТВО ЖЕЛЕЗНОДОРОЖНОГО ТРАНСПОРТА Улан-Удэнский колледж железнодорожного транспорта филиал Федерального государственного бюджетного образовательного учреждения высшего образования «Иркутский государственный университет путей сообщения» (УУКЖТ ИрГУПС)

## **ФОНД ОЦЕНОЧНЫХ СРЕДСТВ ПО ПРОФЕССИОНАЛЬНОМУ МОДУЛЮ**

## **ПМ.01. ПРОВЕДЕНИЕ ГЕОДЕЗИЧЕСКИХ РАБОТ ПРИ ИЗЫСКАНИЯХ ПО РЕКОНСТРУКЦИИ, ПРОЕКТИРОВАНИЮ, СТРОИТЕЛЬСТВУ И ЭКСПЛУАТАЦИИ ЖЕЛЕЗНЫХ ДОРОГ**

программы подготовки специалистов среднего звена (ППССЗ) по

### специальности СПО

08.02.10 Строительство железных дорог, путь и путевое хозяйство

*Базовая подготовка среднего профессионального образования*

*Очная форма обучения на базе основного общего образования / среднего общего образования* 

## УЛАН-УДЭ2021

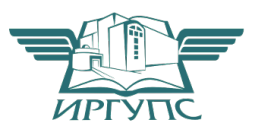

Фонд оценочных средств разработан на основе федерального государственного образовательного стандарта среднего профессионального образования по специальности 08.02.10 Строительство железных дорог, путь и путевое хозяйство(базовая подготовка) и программы профессионального модуля ПМ.01 Проведение геодезических работ при изысканиях по реконструкции, проектированию, строительству и эксплуатации железных дорог

### РАССМОТРЕНО

ЦМК специальности 08.02.10 протокол №7от «07» июня 2021 г. Председатель ЦМК

 $ekch$   $\alpha$  E.C. Сорока (подпись)  $(H.O.\Phi)$ 

СОГЛАСОВАНО

Зам. директора колледжа по УВР \_\_\_\_\_\_\_\_\_\_\_\_\_ О.Н.Иванова (подпись)  $\mathcal{U}$  (И.О.Ф)

«07» июня 2021 г.

УТВЕРЖДАЮ Зам. директора колледжа по ПО

П.М. Дмитриев (подпись)  $(H.O.\Phi)$ 

«07» июня 2021 г.

### Разработчики:

*Сорока Е.С.,* преподаватель первой квалификационной категории УУКЖТ УУИЖТ

*Добрынина С.Ю..,* преподаватель УУКЖТ УУИЖТ

Эксперты от работодателя:

заместитель начальника Восточно-Сибирской дирекции инфраструктуры – структурного подразделения Центральной дирекции инфраструктуры – филиала ОАО «РЖД», начальник Улан-Удэнского отдела инфраструктуры Мальцев А.П.

## **Содержание**

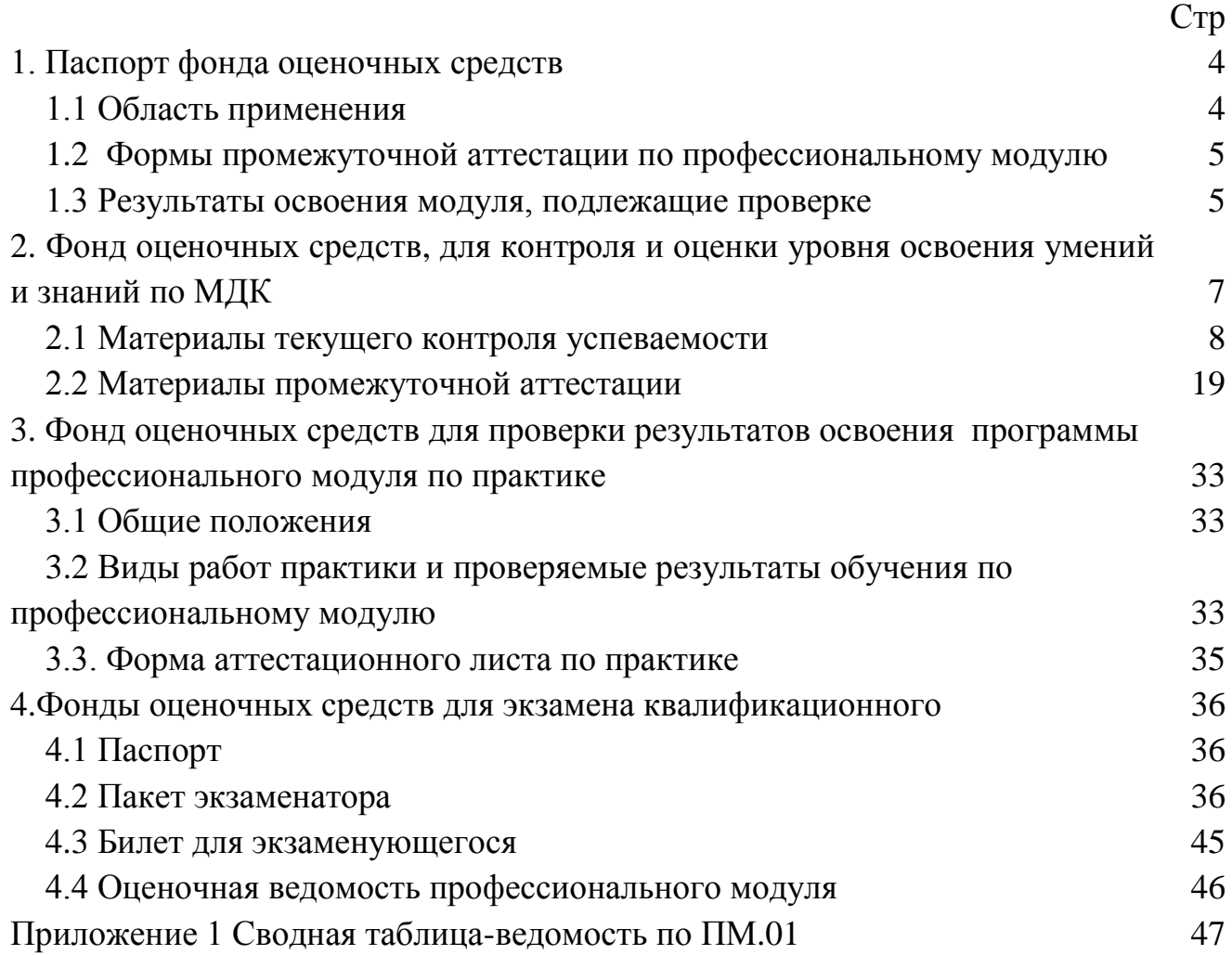

### **1. Паспорт фонда оценочных средств**

### **1.1 Область применения**

ФОС предназначен для проверки результатов освоения профессионального модуля программы подготовки специалистов среднего звена (ППССЗ) по специальности 08.02.10 Строительство железных дорог, путь и путевое хозяйство в части овладения видом профессиональной деятельности (ВПД) ПМ.01 Проведение геодезических работ при изысканиях по реконструкции, проектированию, строительству и эксплуатации железных дорог.

ФОС включает контрольные материалы для проведения текущего контроля успеваемости и промежуточной аттестации в форме экзамена, дифференцированного зачета.

ФОС разработан на основании:

- ФГОС СПО по специальности08.02.10 Строительство железных дорог, путь и путевое хозяйство

- рабочей учебной программы профессионального модуля ПМ.01 Проведение геодезических работ при изысканиях по реконструкции, проектированию, строительству и эксплуатации железных дорог.

Результатом освоения профессионального модуля (ПМ) является готовность обучающегося к выполнению вида профессиональной деятельности ПМ.01 Проведение геодезических работ при изысканиях по реконструкции, проектированию, строительству и эксплуатации железных дорог и составляющих его профессиональных компетенций, а также общие компетенции, формирующиеся в процессе освоения ППССЗ в целом.

Формой аттестации по ПМ является экзамен квалификационный в виде устного ответа и решения задач. Итогом экзамена квалификационного является оценка.

Формы контроля и оценивания элементов ПМ:

по МДК – оценивание уровня знаний и умений;

по практике – проверка приобретенного практического опыта;

по ПМ – проверка сформированных общих и профессиональных компетенций.

## **1.2 Формы промежуточной аттестации по профессиональному модулю**

| Элементы модуля,<br>профессиональный<br>модуль | Семестр                                       |                                              | Формы промежуточной      |
|------------------------------------------------|-----------------------------------------------|----------------------------------------------|--------------------------|
|                                                | на базе<br>основного<br>общего<br>образования | на базе<br>среднего<br>общего<br>образования | аттестации               |
| МДК 01.01 Технология                           |                                               |                                              | экзамен                  |
| геодезических работ                            |                                               |                                              |                          |
| МДК 01.02Изыскание<br>И                        | 5                                             | 3                                            | дифференцированный зачет |
| проектирование железных                        |                                               |                                              |                          |
| дорог                                          |                                               |                                              |                          |
| УП 01.01                                       | 4,6                                           | 2,4                                          | дифференцированный зачет |
| ПМ.01.ЭК                                       | 6                                             |                                              | Экзамен квалификационный |

Таблица 1- Формы промежуточной аттестации

## **1.3 Результаты освоения модуля, подлежащие проверке**

В результате контроля и оценки по профессиональному модулю осуществляется комплексная проверка следующих основных результатов обучения (профессиональных и общих компетенций):

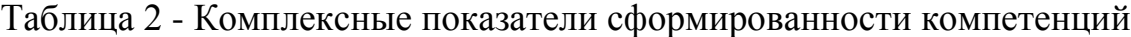

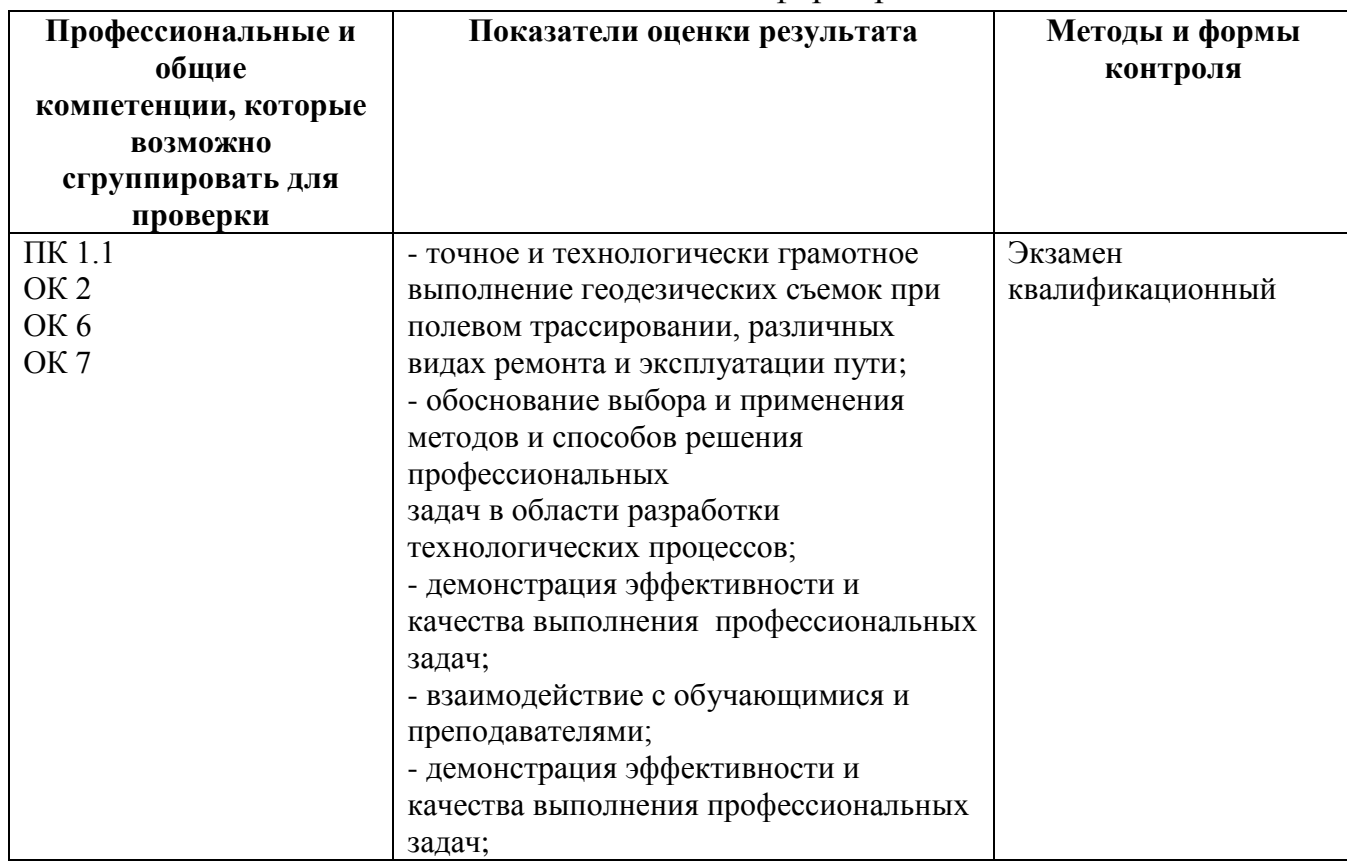

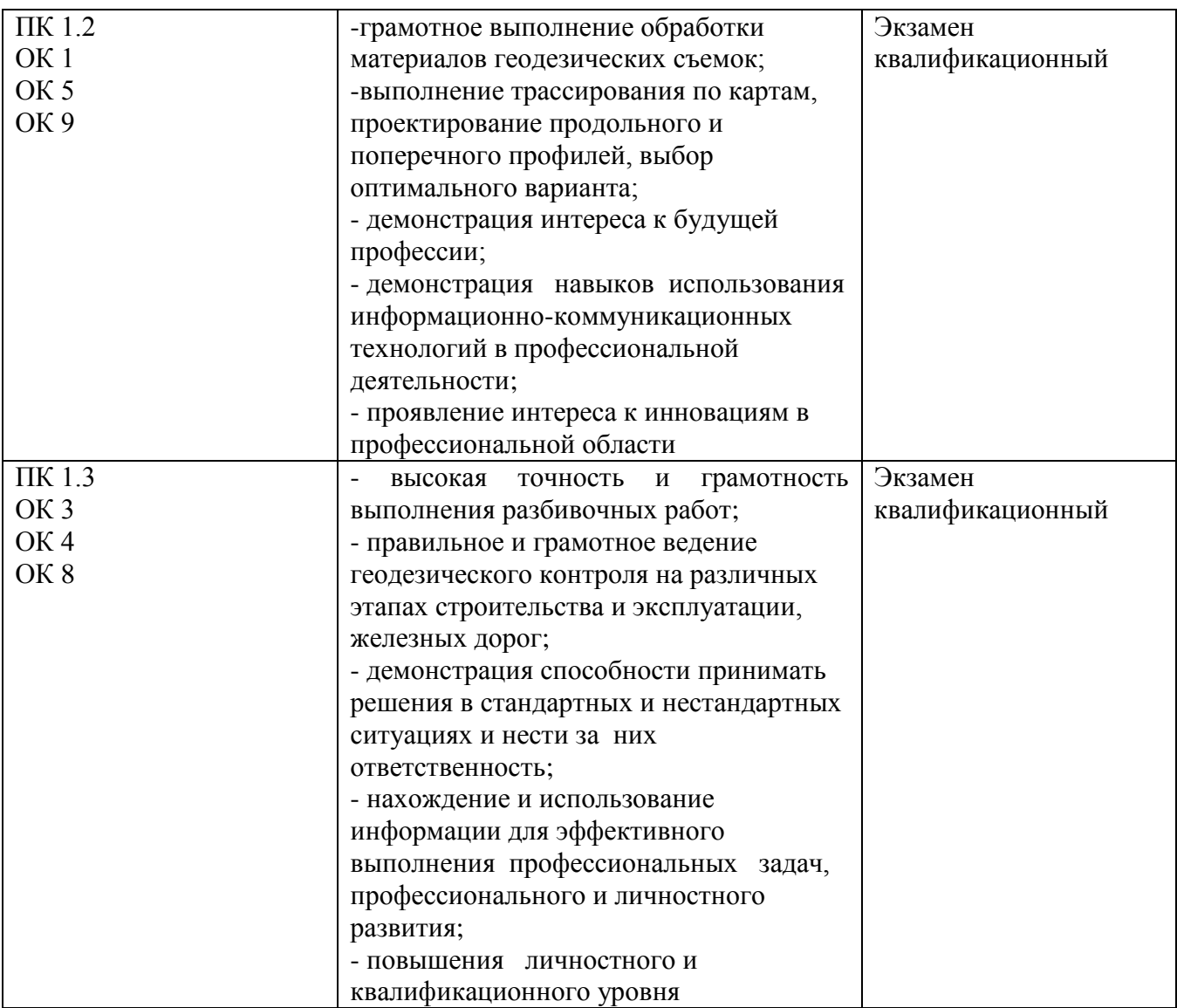

### **2. Фонд оценочных средств, для контроля и оценки уровня освоения умений и знаний по МДК**

Предметом оценки освоения МДК являются умения и знания. Контроль и оценка этих дидактических единиц осуществляется в виде текущего контроля успеваемости и промежуточной аттестации. Распределение основных показателей оценки результатов по видам аттестации приводится в сводной таблице-ведомости по профессиональному модулю (приложение 1)

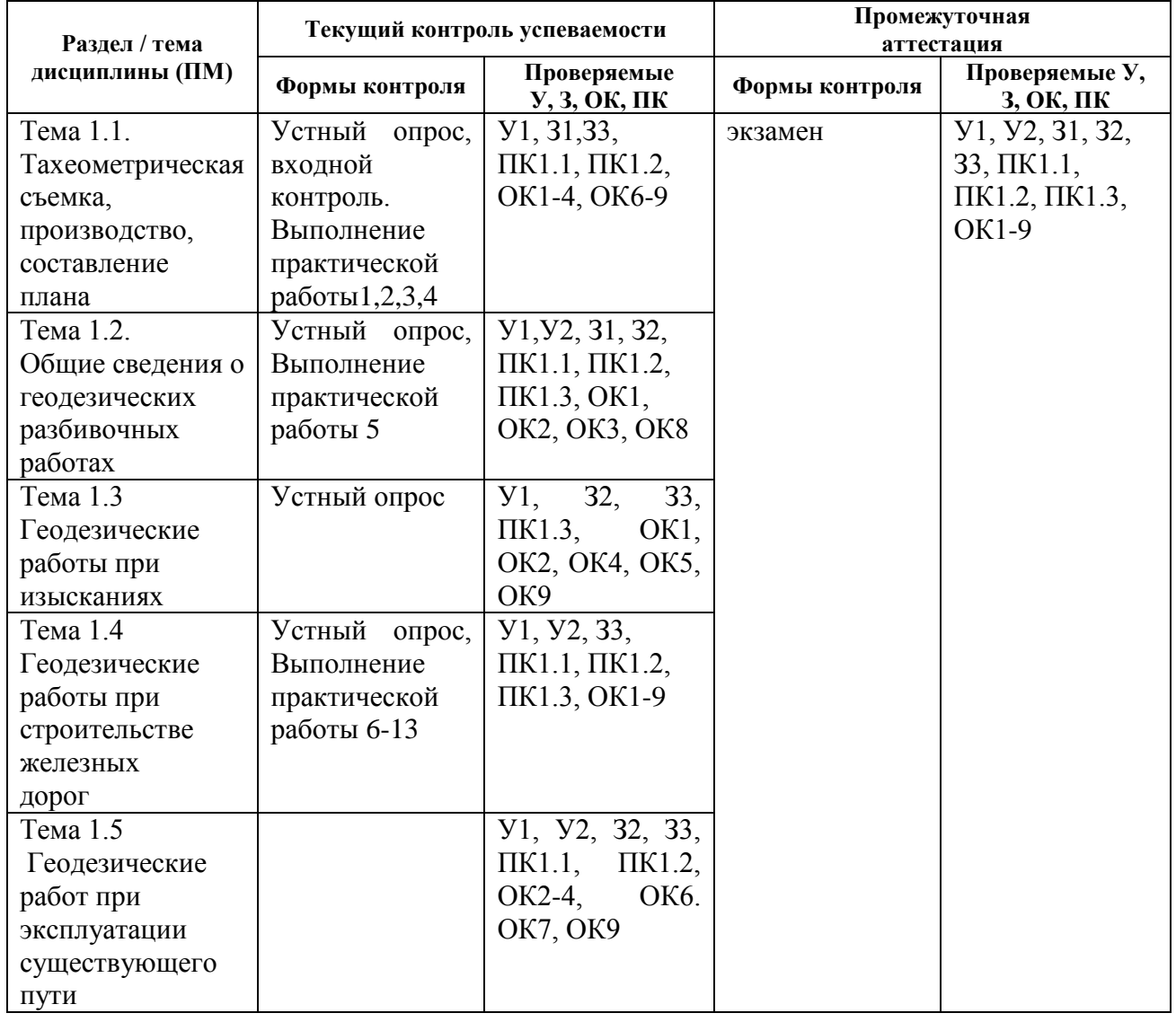

### **Формы контроля по МДК.01.01**

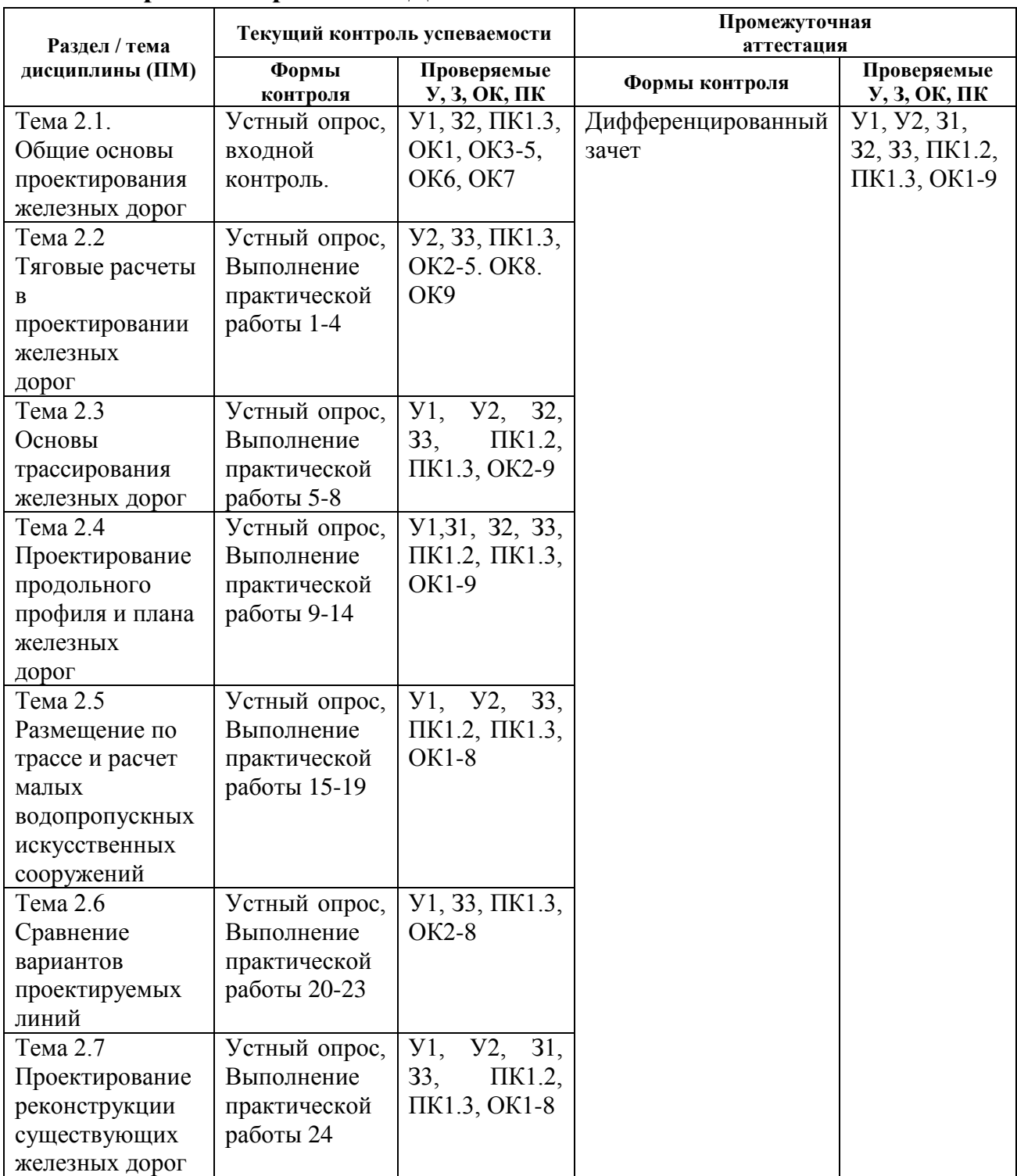

## **Формы контроля по МДК.01.02**

### **2.1 Материалы текущего контроля успеваемости**

Задания для оценки освоения знаний МДК 01.01представляют выполнение практических работ (15 практических работ) и устный опрос. Практические работы проводятся в соответствии с «Методическими указаниями по выполнению практических работ».

*Пример одной практической работы.*

Практическая работа 12.

**Тема**: Вертикальная планировка площадки.

**Цел**ь: Научиться производить расчет вертикальной планировки участка.

**Перечень учебно-наглядных пособий**: методические рекомендации по выполнению практической работы, калькуляторы.

### **Рекомендуемая литература**:

Инженерная геодезия и геоинформатика [Электронный ресурс]: учебник / М.Я. Брынь [и др.].— Электрон. текстовые данные.— М.: Академический Проект, 2012.— 496 c.— Режим доступа: http://www.iprbookshop.ru/36328.— ЭБС «IPRbooks».

**Задание**: Прочитайте необходимый теоретический материал, при заданных отсчетах по рейке в вершинах квадратов, высоте прибора на станции нивелирования и высоте станции определить, согласно, таблицам исходных данных по варианту определить: превышения, невязку, горизонт прибора, высоты вершин квадратов, проектную отметку, рабочие отметки, составить план площадки с нанесенными результатами расчетов.

### **Краткие теоретические сведения**:

Вертикальная планировка горизонтальной площадки под строительство объекта.

Преобразование естественного рельефа на территории стройплощадки в поверхность, удовлетворяющую техническим требованиям данного сооружения, называется вертикальной планировкой. Проект планировки является составной частью генплана строительства, в его разработке важное место занимают геодезические расчеты.

Вертикальная планировка обычно предусматривает соблюдение нулевого баланса земляных работ, то есть равенство объемов грунта выемки и насыпи по формуле (1)

$$
\sum V_{\rm H} = \sum V_{\rm B},\tag{1}
$$

где  $\sum V_{\rm H}$  – сумма объемов насыпи;

 $\sum V_{\rm B} -$  суммы объемов выемки.

Прокладка замкнутого нивелирного хода

Для получения высот вершин квадратов производят их нивелирование. Для высотного обоснования на одну из вершин квадратов передают высоту с ближайшего репера. Высота исходной точки определена высотной привязкой к реперу со станции.

Для нивелирования вершин квадратов прямоугольника намечают станции так, чтобы при их минимальном количестве можно было про

нивелировать все точки замкнутым ходом. Между станцией и связующими точками проложен замкнутый опорный ход, который и нивелируют. Данные нивелирования записывают в журнал нивелирования. По отсчетам взятым по черным и красным сторонам реек, находят превышения по формулам (2) и (3)

$$
h_{\mathbf{q}} = a_{\mathbf{q}} - a_{\mathbf{q}},\tag{2}
$$

$$
h_{\kappa} = a_{\kappa} - B_{\kappa},\tag{3}
$$

где среднее превышение  $h_{cp}$  определяют по формуле (4)

$$
h_{cp} = (h_{q} + h_{kp})/2,
$$
 (4)

где  $h_u$  – превышение по рейке (черная);

 $h_{\kappa p}$ - превышение по рейке (красная).

Определяем высотную невязку для замкнутого хода, теоретически, она должна быть равна нулю по формуле (5)

$$
f_{\text{hcp}} = (\sum h_{\text{cp}} \langle \langle +\rangle \rangle) + (\sum h_{\text{cp}} \langle \langle -\rangle \rangle) = 0, \tag{5}
$$

где  $\sum h_{\rm cn}$  –алгебраическая сумма превышений замкнутого хода.

После определения высотной невязки ее сравниваем с допустимой невязкой  $f_{\text{non}}$  в замкнутом ходе, которая при техническом нивелировании определяется по формуле (6)

$$
f_{\text{A}on} = 10\sqrt{L},\tag{6}
$$

где L- длина хода в километрах;

Высотная невязка не должна быть больше допустимой по формуле (7)

$$
f_{\text{hcp}} \Box f_{\text{qon}}, \tag{7}
$$

Для того что бы уравнять измеренные превышения  $h_{cn}$  и избавиться от высотной невязки хода, вычисляют поправки к превышениям по формуле (8)

$$
\varphi = f_{h.cp}/n,\tag{8}
$$

где φ – поправка к превышениям;

n – количество станции;

 $f_h$  – высотная невязка.

Снятие отсчетов по рейке на промежуточные точки (в вершинах квадратов)

Одновременно с нивелированием связующих точек опорного хода на каждой станции нивелирования производят отсчеты по черной стороне реек, установленных в вершинах квадратов. Отсчеты по черной стороне рейки записывают в журнал нивелирования как промежуточные точки или заносят в журнал- схему около соответствующих точек.

Определение горизонта прибора на станции

Для того, чтобы вычислить высоты вершин квадратов необходимо определить горизонт прибора.

Горизонт прибора – это высота от уровенной поверхности до линии визирования.

Горизонт прибора (ГП) на станции нивелирования определяется из суммы отсчета по рейке на заднюю точку  $a<sub>y</sub>$  и высоте задней точки  $H<sub>mp</sub>$  на станции по формуле (9)

$$
\Gamma \Pi = H + a = H_{cr} + l_{H}, \qquad (9)
$$

Вычисление высот вершин квадратов

Высоты земли в вершинах квадратов вычисляется по формуле (10)

$$
H_n = \Gamma \Pi - C_n,\tag{10}
$$

Вычисление «высоты нулевых работ» или проектной отметки

Условие нулевого баланса земляных работ обеспечивается созданием горизонтальной площадки с проектной отметкой. Для этого нужно определить проектную высоту или высоту нулевых работ.

Высота «Нулевых работ»  $(H_0)$  или  $(H_{nn})$  вычисляется по формуле (11)

$$
H_{o(np)} = (\sum a + 2 \cdot \sum b + 4 \cdot \sum c) / 4 \times n, \qquad (11)
$$

где  $\sum a$  – сумма фактических отметок  $H_{cn}$  принадлежащих одной вершине квадрата;

 $\Sigma$ b – сумма фактических отметок  $H_{cn}$  принадлежащих двум вершинам квадратов;

 $\Sigma$ с – сумма фактических отметок  $H_{cn}$  принадлежащих вершинам четырех квадратов;

n –количество квадратов.

Вычисление рабочих отметок в вершинах квадратов

Что бы определить в каких местах необходимо грунт отсыпать или срезать относительно линии нулевых работ, вычисляют рабочие высоты  $h_{p a}$ по формуле (12)

$$
h_{pa6} = H_o - H_{cn},\tag{12}
$$

где  $H_{o(np)}$  – проектная высота или высота «нулевых» работ;

 $H_{cn}$  – фактические высоты или высоты промежуточных точек.

Рабочие отметки могут быть со знаком (+) или (-).

Рабочие отметки с их знаками (h (+) *—* насыпь, h (-) *—* выемка грунта) выписывают на сторожках, забитых в вершинах квадратов

### **Порядок выполнения работы:**

1. На основании исходных данных по таблице 1 находим превышения и распределяем невязку: hч, hк, hср.

- 2. Определить горизонт прибора на станции ГП.
- 3. Вычислить высоты вершин квадратов  $H_n$
- 4. Определить проектную высоту или высоту нулевых работ Но(пр)
- 5. Вычислить рабочие отметки в вершинах квадратов.
- 6. Ответить на контрольные вопросы

# 7. Сделать вывод

### Таблица1: Исходные данные

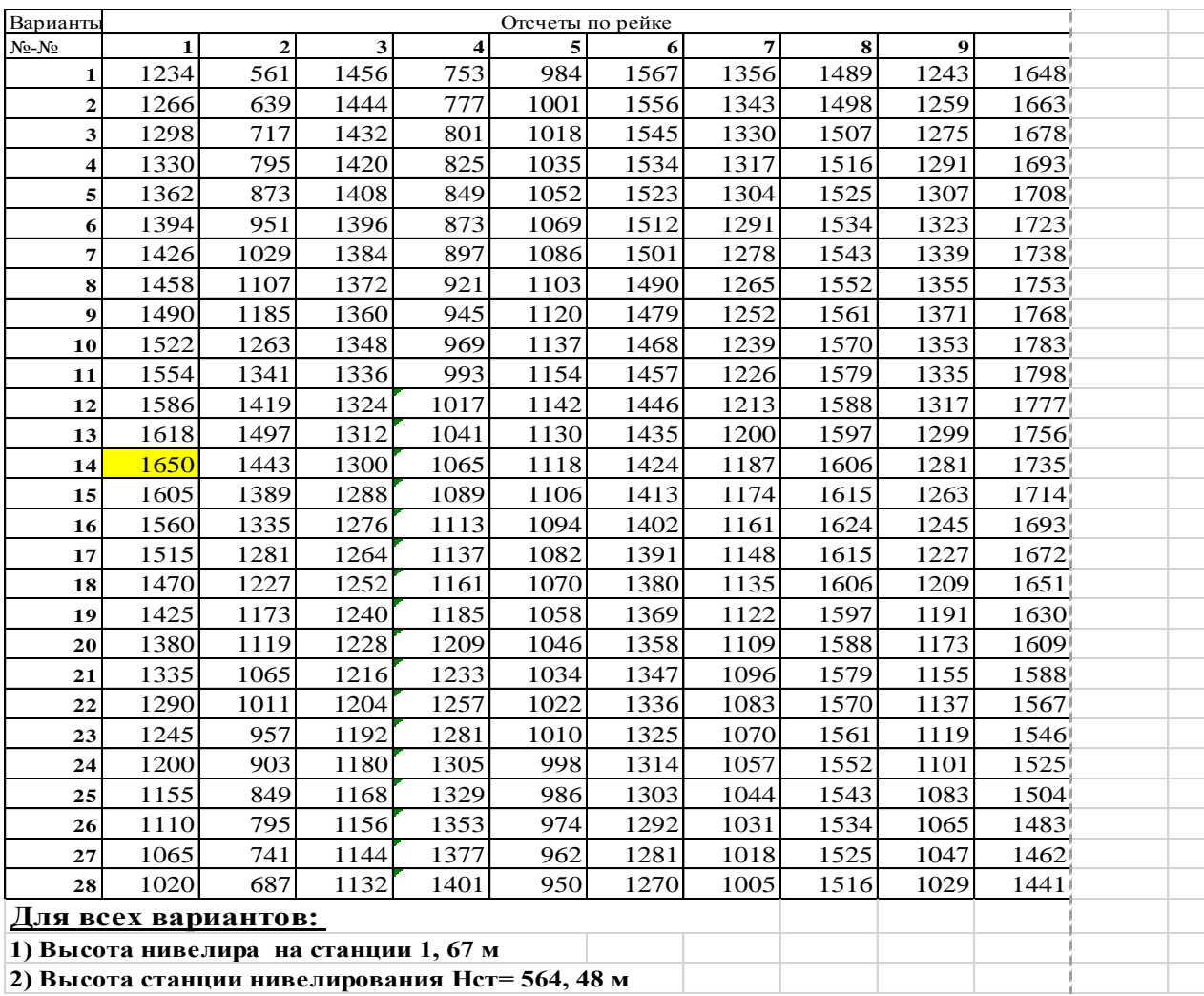

#### **Содержание отчета:**

Тема практической работы, цель, краткие теоретические сведения, инженерный расчет вертикальной планировки, ответы на контрольные вопросы, вывод.

### **Контрольные вопросы:**

1. Что называют вертикальной планировкой?

2. Какие работы называют вертикальной планировкой площадки?

3. Какие геодезические работы выполнят при вертикальной планировке участка?

4. На каких объектах строительства выполняется вертикальная планировка?

5. Какие наиболее распространенные методы, применяются при вертикальной планировке?

6. Как определить горизонт прибора на станции нивелирования?

7. Как определить высоту вершины квадрата?

8. Как определить проектную отметку для вертикальной планировки?

9. Что показывает знак рабочей отметки в вершине квадрата?

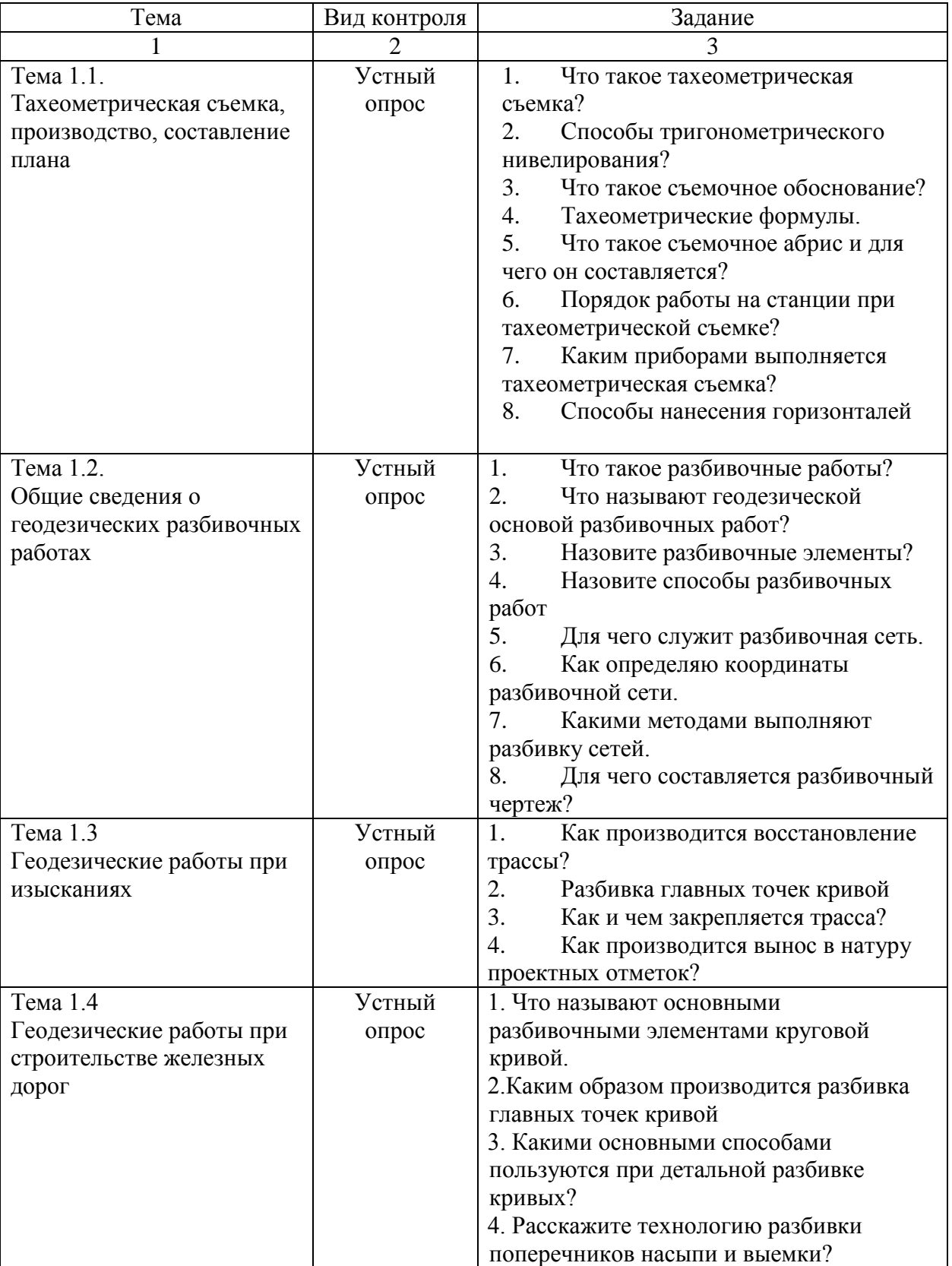

## Вопросы устного опроса по темам МДК 01.01.

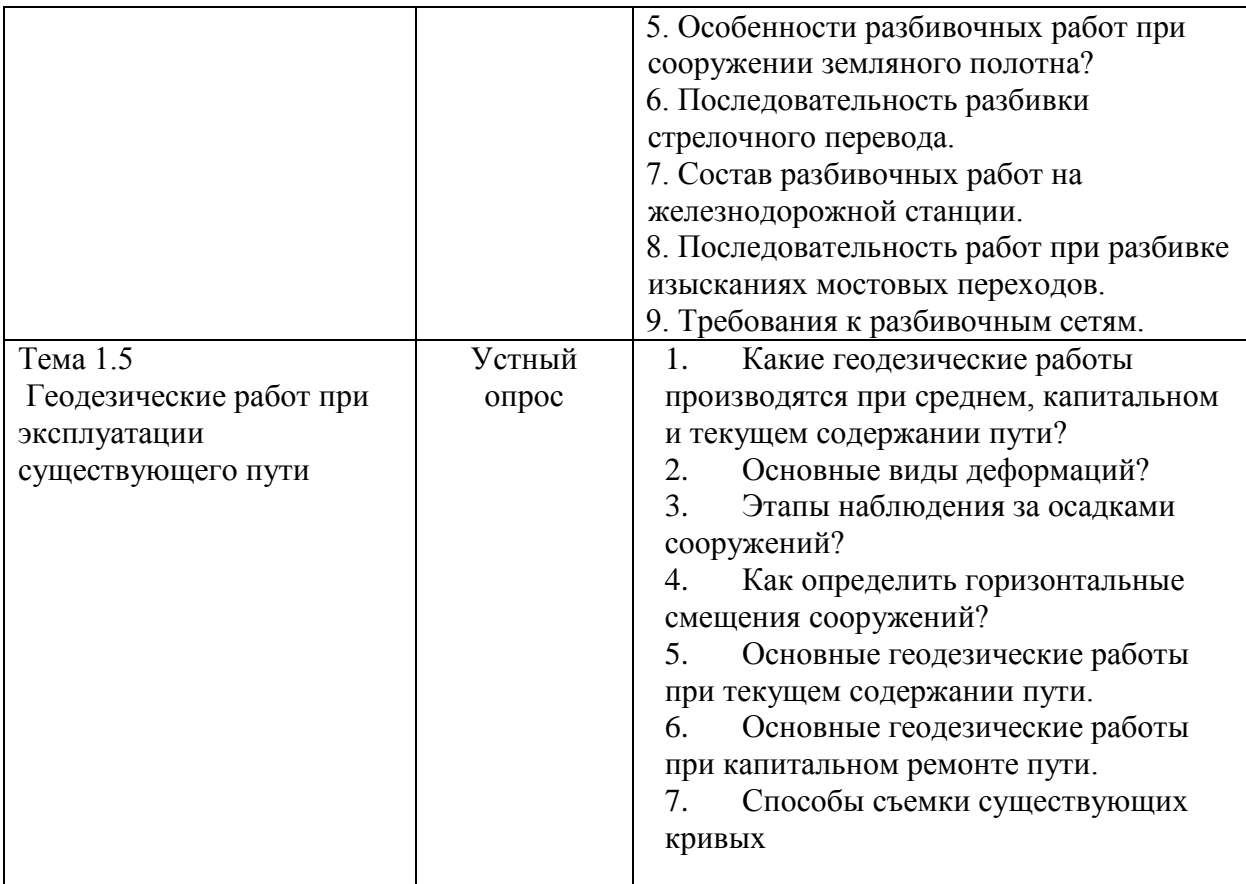

Критерии оценки:

- «отлично» - теоретическое содержание учебного материала освоено полностью, без пробелов, необходимые практические навыки работы с освоенным материалом сформированы, все задания выполнены;

- «хорошо» - теоретическое содержание учебного материала освоено полностью, без пробелов, необходимые практические навыки работы с освоенным материалом в основном сформированы, все задания выполнены, некоторые из выполненных заданий содержат незначительные ошибки;

- «удовлетворительно» - теоретическое содержание учебного материала освоено частично, но пробелы не носят систематического характера, необходимые практические навыки работы с освоенным материалом в основном сформированы, большинство, заданий выполнено, некоторые виды заданий выполнены с ошибками;

- «неудовлетворительно» - теоретическое содержание учебного материала не освоено, необходимые практические навыки работы не сформированы, большинство заданий не выполнено

Задания для оценки освоения знаний МДК 01.02 представляют выполнение практических работ (24 практических работ), устный опрос и тестирование.Практические работы проводятся в соответствии с «Методическими указаниями по выполнению практических работ».

*Пример одной практической работы.*

### **Практическая работа 2**

**Тема:** Определение веса поезда

**Цель**: Научится определять все необходимые данные для расчета массы поезда.

**Перечень оборудования учебно-наглядных пособий:** Плакаты, нормативная документация, калькулятор.

**Рекомендуемая литература:** Кантор, И. И. Основы изысканий и проектирования железных дорог [Текст] : учебник для техникумов и колледжей ж.-д. тр-та. / И. И. Кантор. - Стереотипное издание. Перепечатка с издания 1999 г. - М. : Альянс, 2014. - 312 с.

**Задание**: рассчитать массу поезда и определить расчетную длину поезда, исходные данные принимаем из практической работы 1.

### **Краткие теоретические сведения.**

При проектировании новых железных дорог массу состава, как правило, определяют из условия равномерного движения поезда с расчетной скоростью v<sub>p</sub> на руководящем подъеме, т.е. наиболее крутом подъеме неограниченного протяжения. При этом сила тяги локомотива равна суммарному сопротивлению движению поезда.

### **Порядок выполнения работы:**

1) Рассчитайте массу состава при заданном руководящем уклоне.

Расчетная масса состава, т,  $Q_p$ , вычисляют по формуле (2.1)

$$
Q = \frac{F_{\kappa p} - P \Phi_0^1 + i_p \hat{g}}{\Phi_0^1 + i \hat{g}},
$$
\n(2.1)

где  $F_{K}$  – расчетная сила тяги в локомотиве, кгс, приложение 1;

 $P$  – масса локомотива, т. приложение 1;

 $\omega'_{0}$  – основное удельное сопротивление движению локомотива при расчетной скорости, кгс/т., практическая работа 1;

 $\omega''_0$  – основное удельное сопротивление движению вагонов при расчетной скорости локомотива, кгс/т, см., практическая работа 1;

 $i_p$  – руководящий уклон, ‰, см..

2) Проверьте массу состава на трогание с места.

Полученная масса состава должна быть проверена на ее допустимость по условиям трогания поезда с места.

Масса состава, которая может быть тронута локомотивом с места  $Q_{\text{m}}$ , т, вычисляют по формуле (2.2)

$$
Q_{mp} = \frac{F_{\kappa mp}}{\Phi_{mp} + i_{\kappa (mp)}} g - P,
$$
\n(2.2)

где -  $F_{\text{KTD}}$  – сила тяги локомотива при трогании с места, приложение 1; w<sub>тр</sub> – средневзвешенное удельное сопротивление при трогании с места, Н/кН

 $i_{\kappa(TD)}$  – приведенный уклон под поездом при трогании, ‰ (принимаем площадку 0‰);

Р – расчетная масса локомотива, приложение 1.

Средневзвешенное удельное сопротивление состава при трогании с места  $w_{\text{TD}}$ , Н/кН, вычисляют по формуле (2.3)

$$
w_{mp} = \sum_{i=1}^{k} w_{mp(i)} \times \alpha_i, \qquad (2.3)
$$

где wтр(i) - удельное сопротивление троганию i-й группы однотипных вагонов;

 $a_i$  - удельный вес i-й группы однотипных вагонов в составе, практическая работа 1.

Удельное сопротивление троганию i-й группы однотипных вагонов, Н/кН, вычисляют по формуле (2.4, 2.5)

(для вагонов с подшипниками качения)

$$
w_{mp} = 28/(q_0 + 7)
$$
\n(2.4)

(для вагонов с подшипниками скольжения)

$$
w_{mp} = 142/(q_0 + 7)
$$
\n(2.5)

где  $q_{o}$ - удельная нагрузка на ось, т/ось, практическая работа 1. Условие трогания с места будет обеспечено, если Qтр≥Q.

3) Определите количество 4-осных и 6-осных вагонов в составе.

Масса однотипных вагонов i-й группы в составе  $Q_i$ , т, вычисляют по формуле (2.6)

$$
Q_i = Q \times \alpha_i \tag{2.6}
$$

где Q – расчетная масса состава, т.;

 $a_i$  - удельный вес i-й группы однотипных вагонов в составе.

Проверка  $Q_4 + Q_6 = Q$ 

Количество вагонов каждого типа в составе n<sub>i</sub>, ваг., вычисляют по формуле (2.7)

*ваг q Q n i i* (2.7)

где Q – расчетная масса состава, т.;

qi ,– вес брутто 4- и 6- осного вагонов.

4) Определите расчетную длину поезда.

Расчетная длина поезда  $L_{p,n}$ , м, вычисляют по формуле (2.8)

$$
L_n = l_n + n_4 l_4 + n_6 l_6 \tag{2.8}
$$

где: *l<sup>л</sup>* – длина локомотива, м;

*l4, l6*– длина вагона 4 и 6-осноного вагонов, м;

 $n_4n_6$  – число 4 и 6-осноного вагонов, ваг;

**Содержание отчета:** решение по пунктам 1-4.

### **Контрольные вопросы:**

1. Что значит не установившееся движение поезда?

2. Почему расчетная масса состава должна быть меньше чем масса состава при трогании поезда с места?

3. От чего зависит расчетная длина поезда?

Тестпо МДК 01.02.

2 варианта, в каждом тесте 10 вопросов. Время на выполнения. – 15мин.

1. Продольная ось на уровне профильной бровки основной площадки земляного полотна называется?

А) Проектная линия; Б) Трасса железнодорожного пути;

В) Продольный профиль; Г) План трассы.

2. Расстояние от угла поворота до начала или конца кривой называется?

А) Радиус; Б) Кривая;

В) Тангес кривой; Г) Домер кривой.

3. Сила приложенная ко всему поезду, называется?

А) Удельная сила; б) Полная сила;

4. Наибольший уклон неограниченной протяженности, на котором при движении на подъем одиночной тягой грузового поезда расчетной массы скорость его устанавливается равной расчетной для данного типа локомотива,называется?

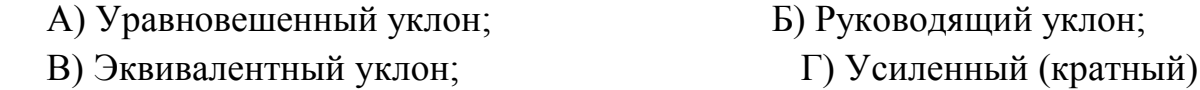

уклон.

5. Укладка плана трассы на топографической карте, топографическом плане в горизонталях, стереомодели или цифровой модели местности с одновременным проектированием продольного профиля, называется?

А) Камеральное трассирование;

Б) Полевое трассирование;

В) Трассирование на вольных ходах;

Г) Трассирование напряженным ходом.

6. Участок трассы, на котором средний естественный уклон местности по кратчайшему направлению равен или круче руководящего уклона:  $\frac{1}{\text{corr}}$ , называется?

А) Водороздельный ход; Б) Долинный ход;

В) Напряженный ход; Г) Вольный ход.

7. Скопления хаотически нагроможденных обломков изверженных пород, находящихся в неустойчивом равновесии либо медленно (со скоростью нескольких сантиметров в год) движущихся каменными потоками по склонам, называется?

А) Сель; Б) Оползнями;

В) Осыпь; Г) Курумы.

8. Спуск, на котором применяется механическое или реостатное торможение, называют?

А) Вредный спуск; Б) Без вредный спуск.

9. Сооружения пропускают небольшое количество воды при зарегулированном стоке под низкими насыпями или мелкими выемками, называются?

А) Акведук; Б) Лотки; В) Водопропускные трубы; Г) Дюкеры.

10. Внезапный горный грязевой поток с большим количеством твердых включений, называется?

А) Обвал; Б) Сель;

В) Оползнями; Г) Снежная лавина.

Ключ к тесту

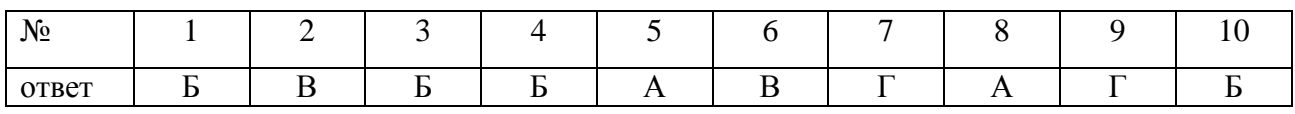

**2.2 Материалы промежуточной аттестации.**

Задания для оценки освоения знаний представляют экзамен и дифференцированный зачет по темам учебных семестров рабочей учебной программы МДК 01.01Технология геодезических работ, МДК01.02Изыскание и проектирование железных дорог:

4 семестр/ 2 семестр в форме экзамена по МДК01.01Технология геодезических работ.

### **Пакет экзаменатора**

#### ФЕДЕРАЛЬНОЕ АГЕНТСТВО ЖЕЛЕЗНОДОРОЖНОГО ТРАНСПОРТА

Улан-Удэнский колледж железнодорожного транспорта филиал Федерального государственного бюджетного образовательного учреждения высшего образования «Иркутский государственный университет путей сообщения» (УУКЖТ ИрГУПС)

РАСССМОТРЕНО ЦМК специальности 08.02.10 протокол  $\mathcal{N}_2$  от « $\rightarrow$  20 г. председатель ЦМК E.C. Сорока

 $(П*ОЛПИСЬ*)$   $(Ф.*M.O.*)$ 

СОГЛАСОВАНО Зам. директора колледжапо УВР \_\_\_\_\_\_\_\_\_\_ О.Н. Иванова  $\overline{\text{w}}$   $\overline{\text{w}}$   $\overline{\text{w}}$   $20$   $\overline{\text{r}}$ .

Пакет экзаменатора для оценки освоения программы профессионального модуля по МДК 01. 01Технология геодезических работ специальности 08.02.10 Строительство железных дорог, путь и путевое хозяйство 2 курс 4 семестр/1 курс 2 семестр

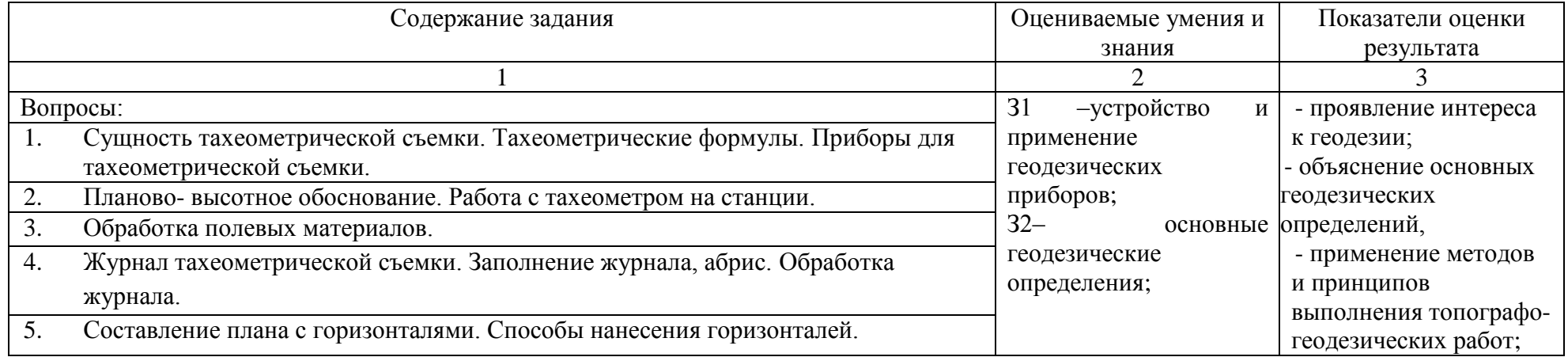

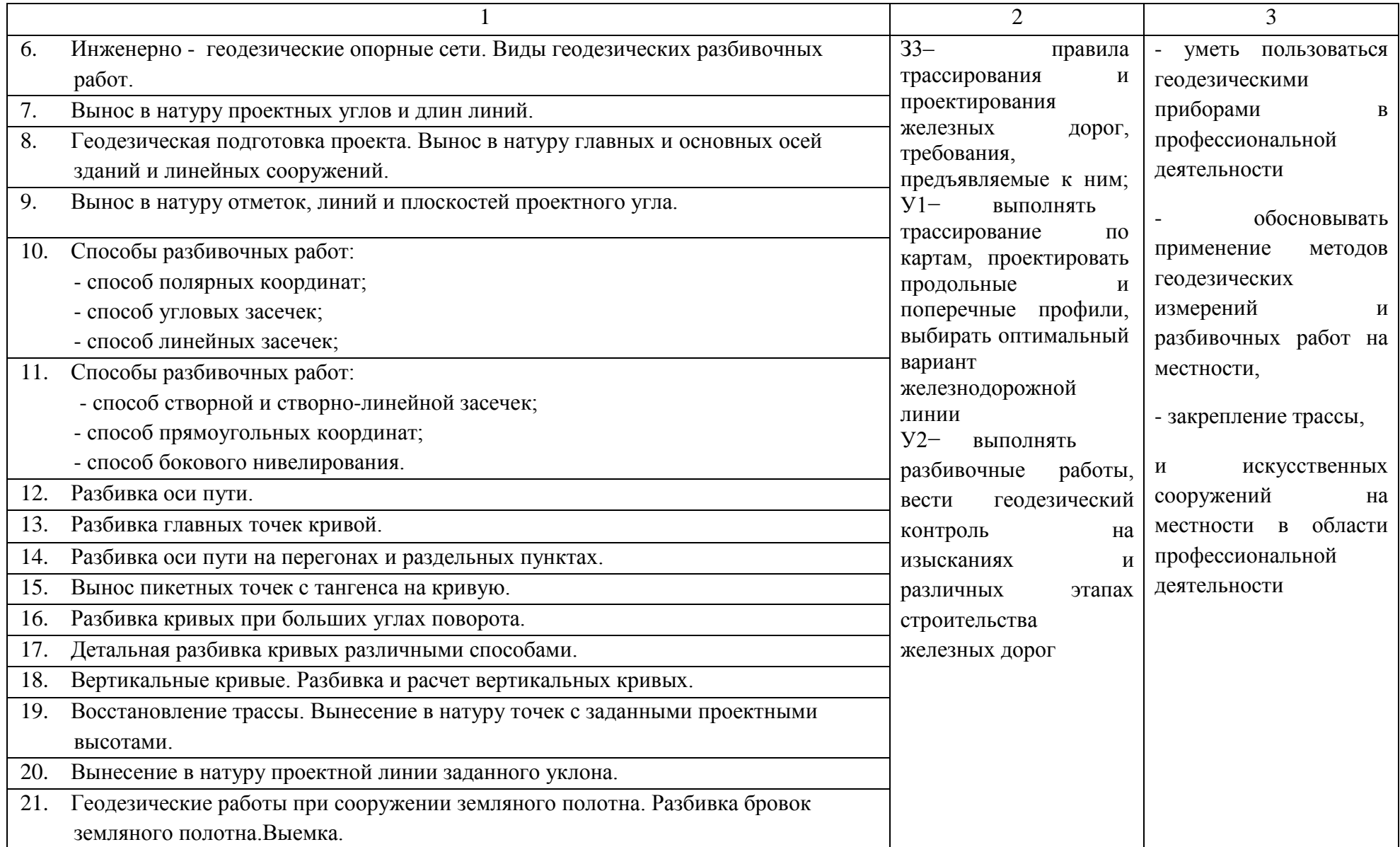

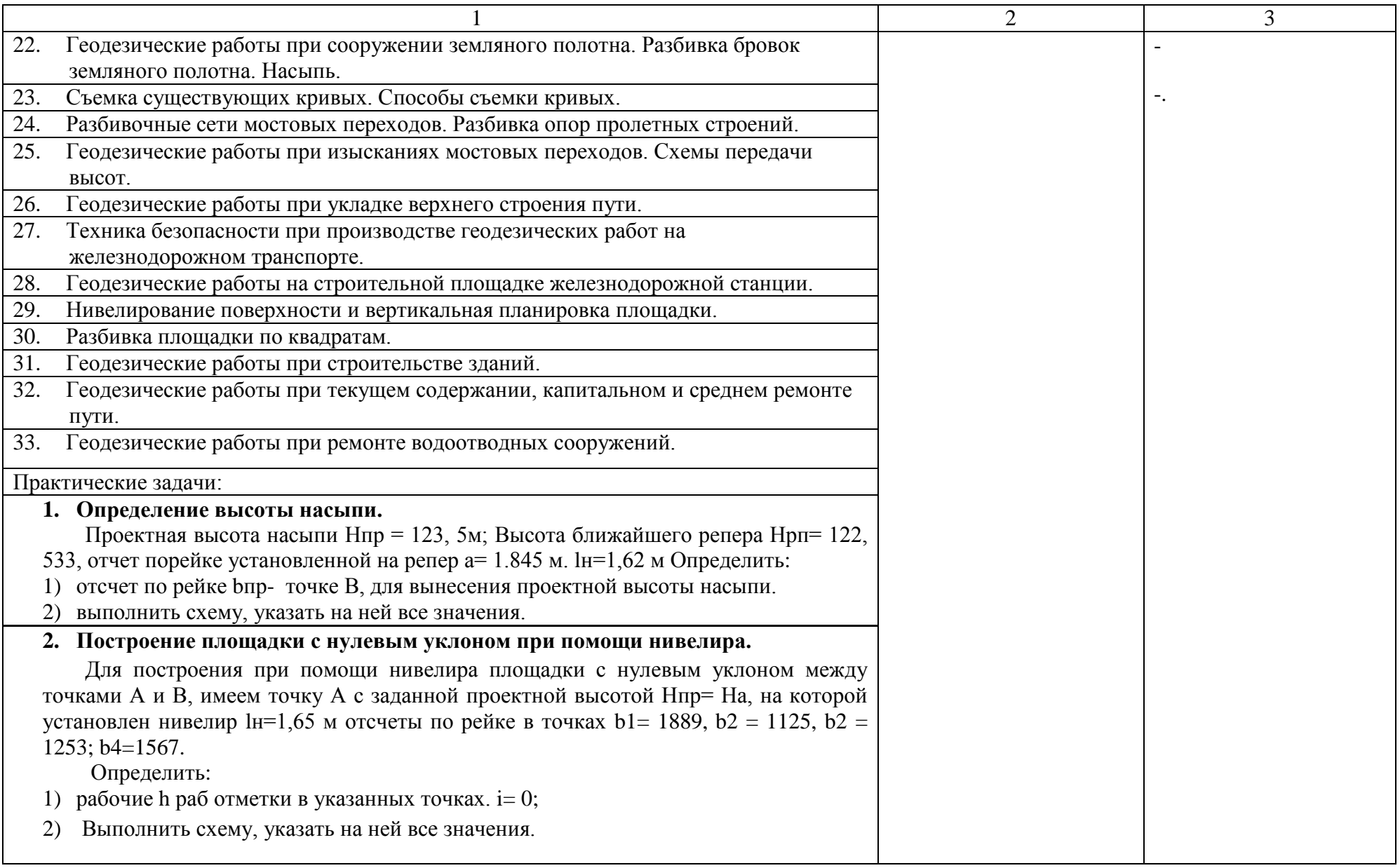

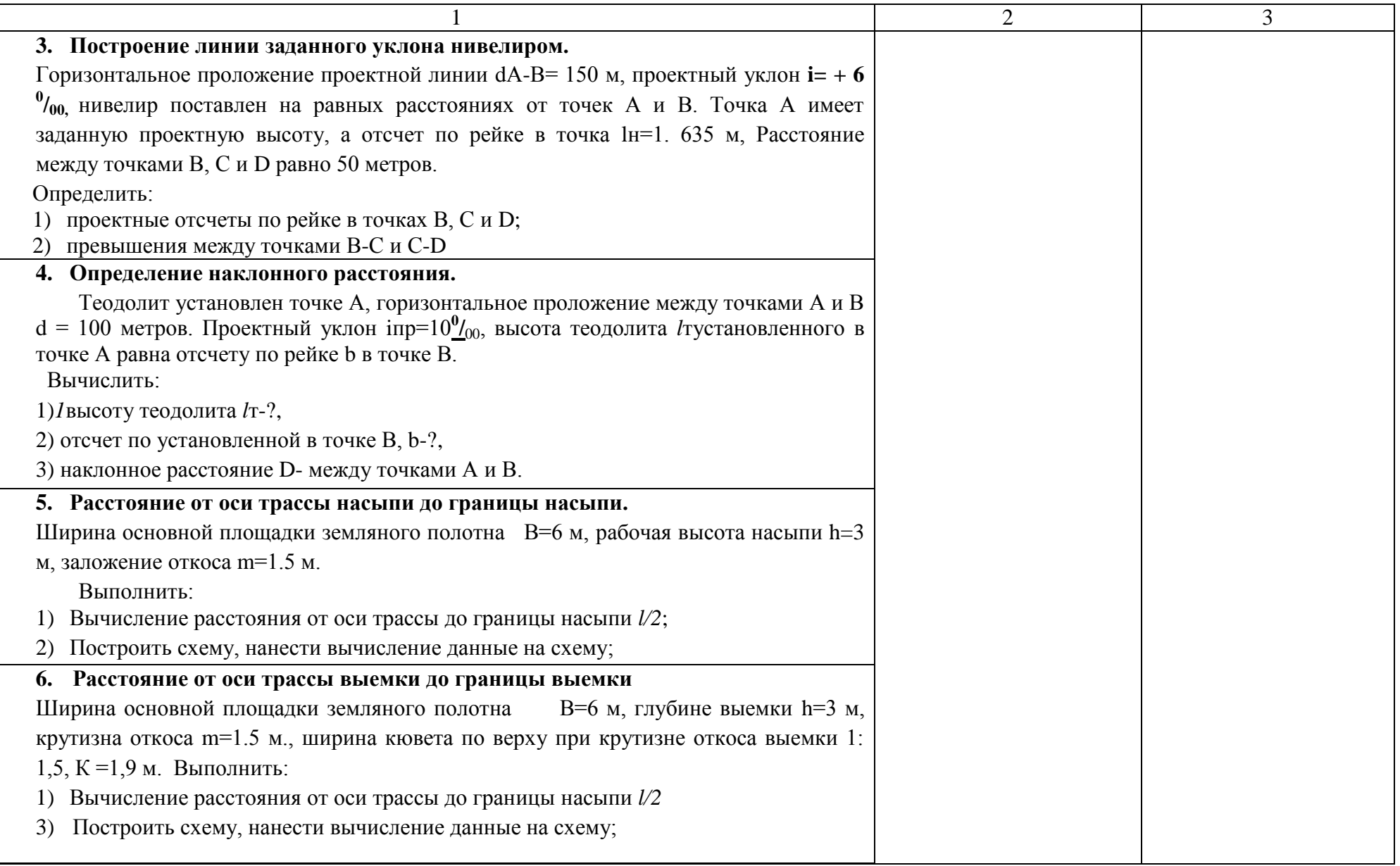

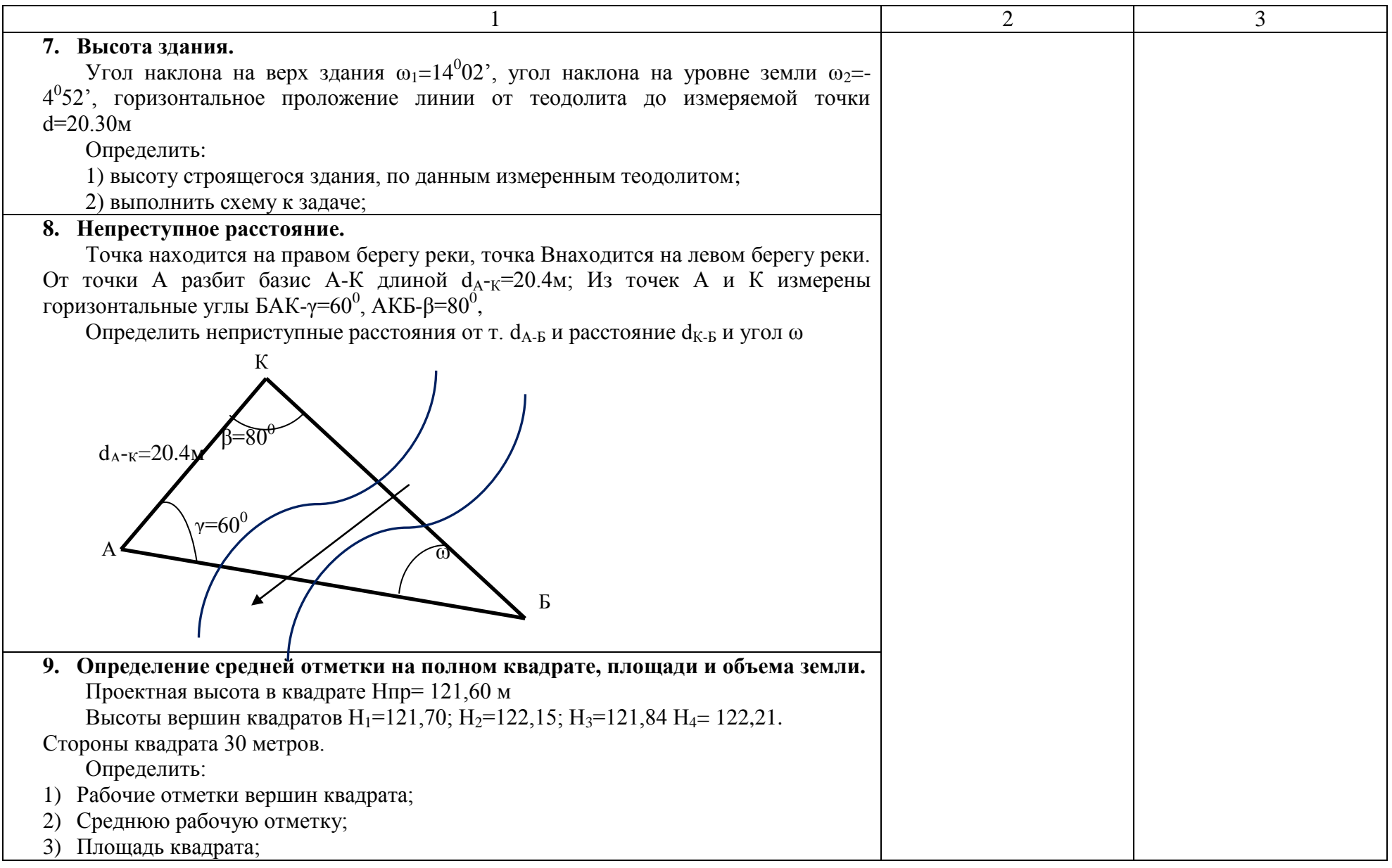

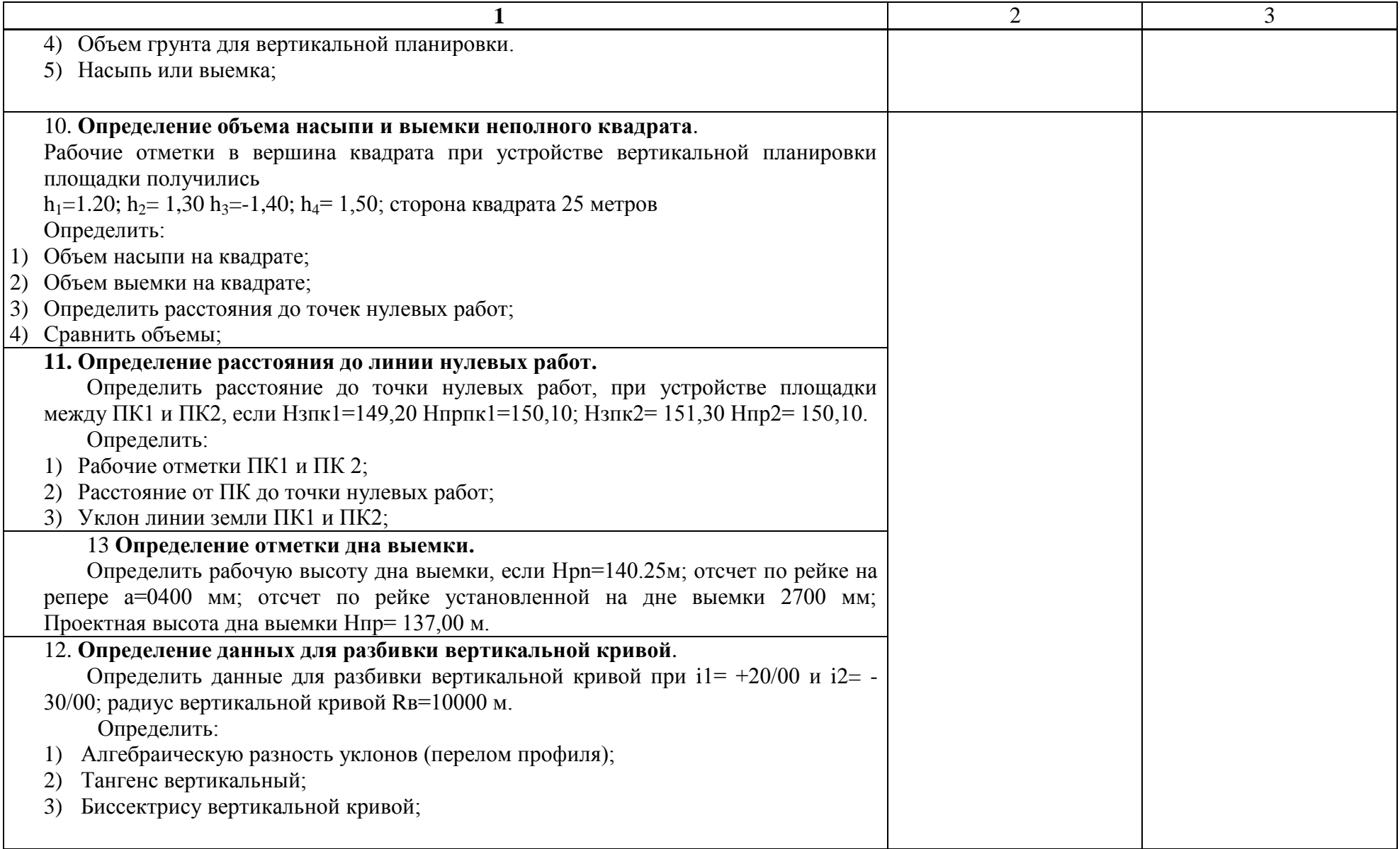

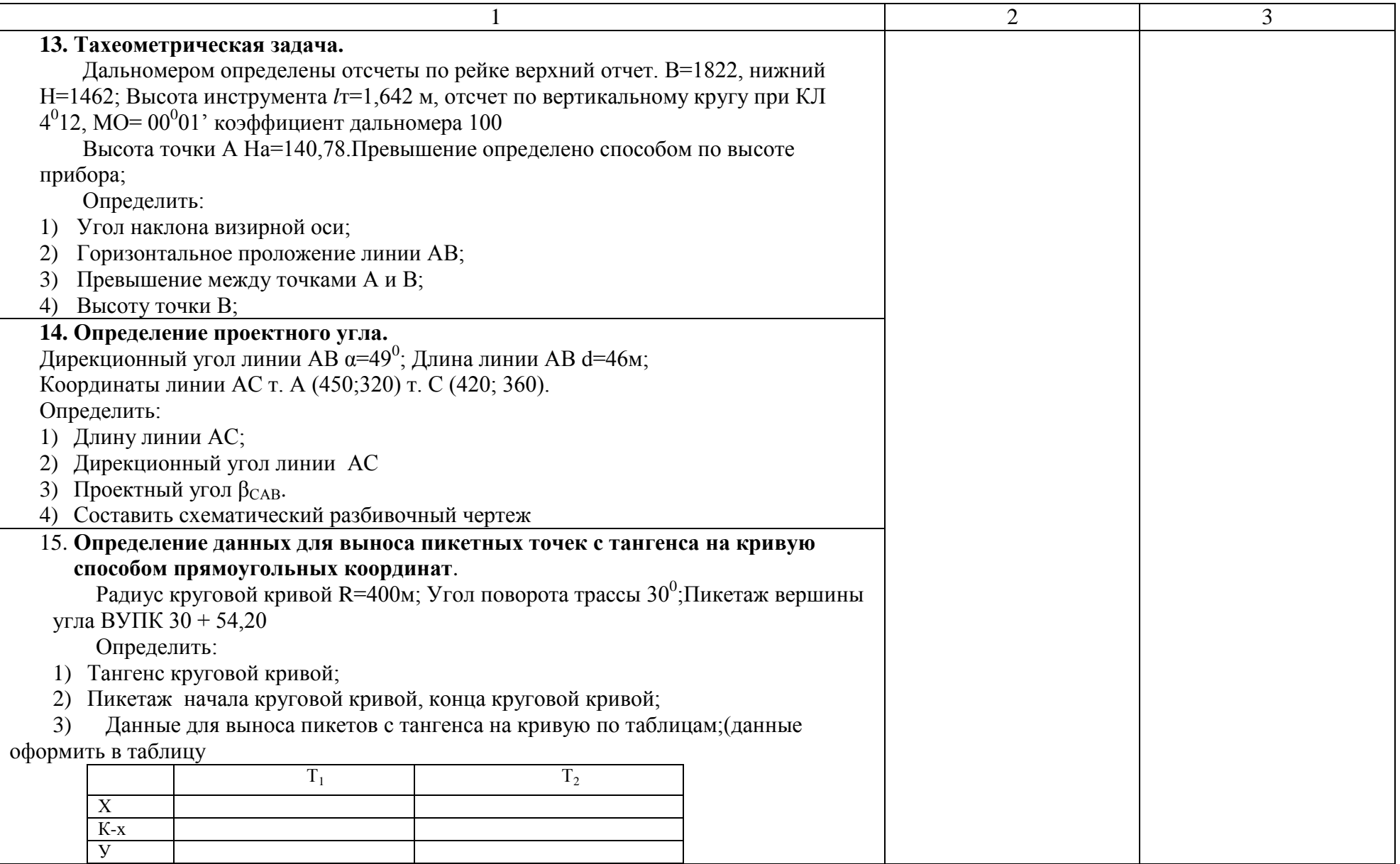

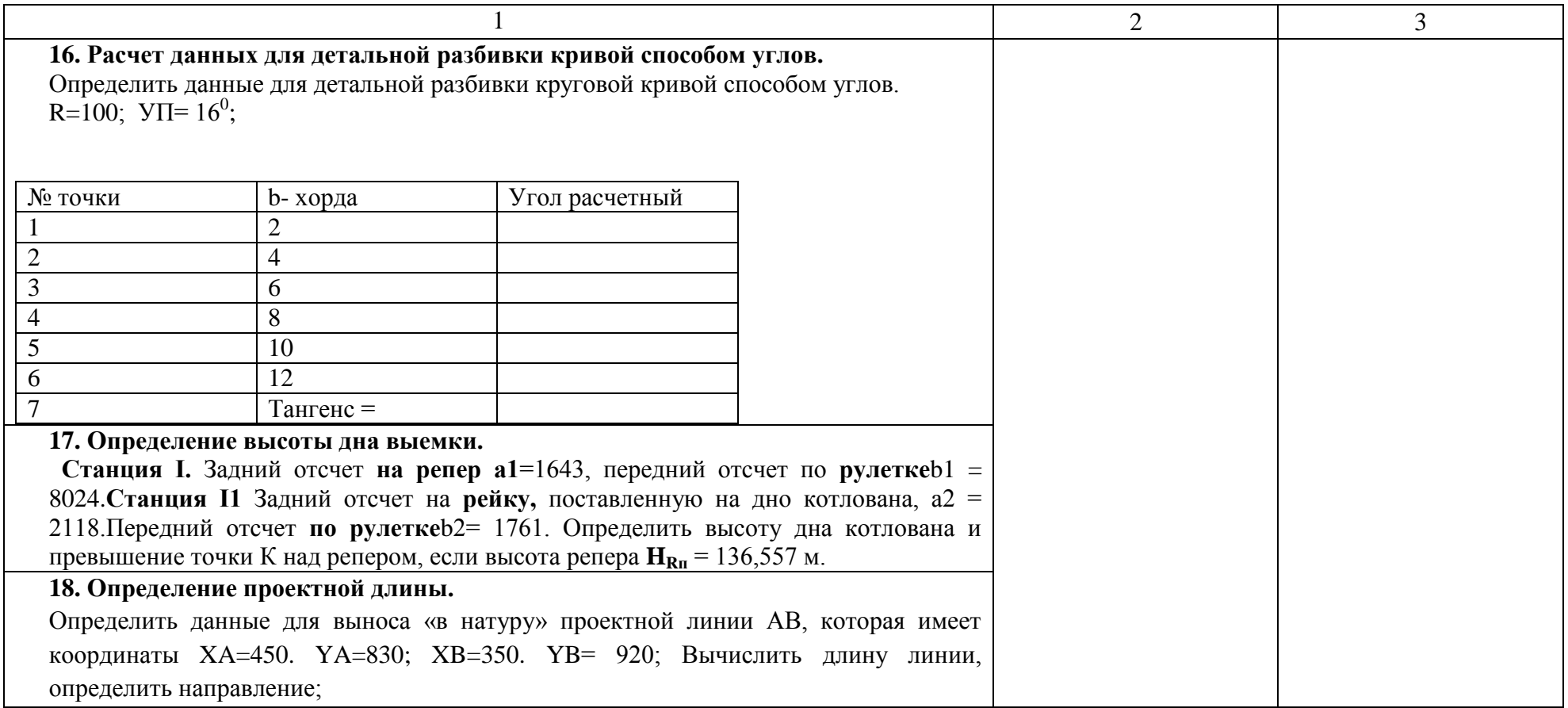

#### **Условия выполнения задания**:

1. Максимальное время выполнения задания 45 минут.

2. Студенты могут воспользоваться: Таблицы тригонометрических функций; журнал нивелирования;

наглядными пособиями, стендами, образцами техники, теодолитом, нивелиром, отвесом; рейкой; измерителем; линейкой, штативом, калькулятором.

3. Критерии оценки:

- «отлично» - теоретическое содержание междисциплинарного курса освоено полностью, без пробелов, необходимые практические навыки работы с освоенным материалом сформированы, все предусмотренные рабочей программой задания выполнены;

- «хорошо» - теоретическое содержание междисциплинарного курса освоено полностью, без пробелов, необходимые практические навыки работы с освоенным материалом в основном сформированы, все предусмотренные рабочей программой задания выполнены, некоторые из выполненных заданий содержат незначительные ошибки;

- «удовлетворительно» - теоретическое содержание междисциплинарного курса освоено частично, но пробелы не носят систематического характера, необходимые практические навыки работы с освоенным материалом в основном сформированы, большинство, предусмотренных рабочей программой заданий выполнено, некоторые виды заданий выполнены с ошибками;

- «неудовлетворительно» - теоретическое содержание междисциплинарного курса не освоено, необходимые практические навыки работы не сформированы, большинство, предусмотренных рабочей программой заданий не выполнено

Преподаватель  $C.HO.$  Добрынина (подпись) (Ф.И.О.)

## **Билет для экзаменующегося** ФЕДЕРАЛЬНОЕ АГЕНТСТВО ЖЕЛЕЗНОДОРОЖНОГО ТРАНСПОРТА

Улан-Удэнский колледж железнодорожного транспорта -

филиал Федерального государственного бюджетного образовательного учреждения высшего образования «Иркутский государственный университет путей сообщения» (УУКЖТ ИрГУПС)

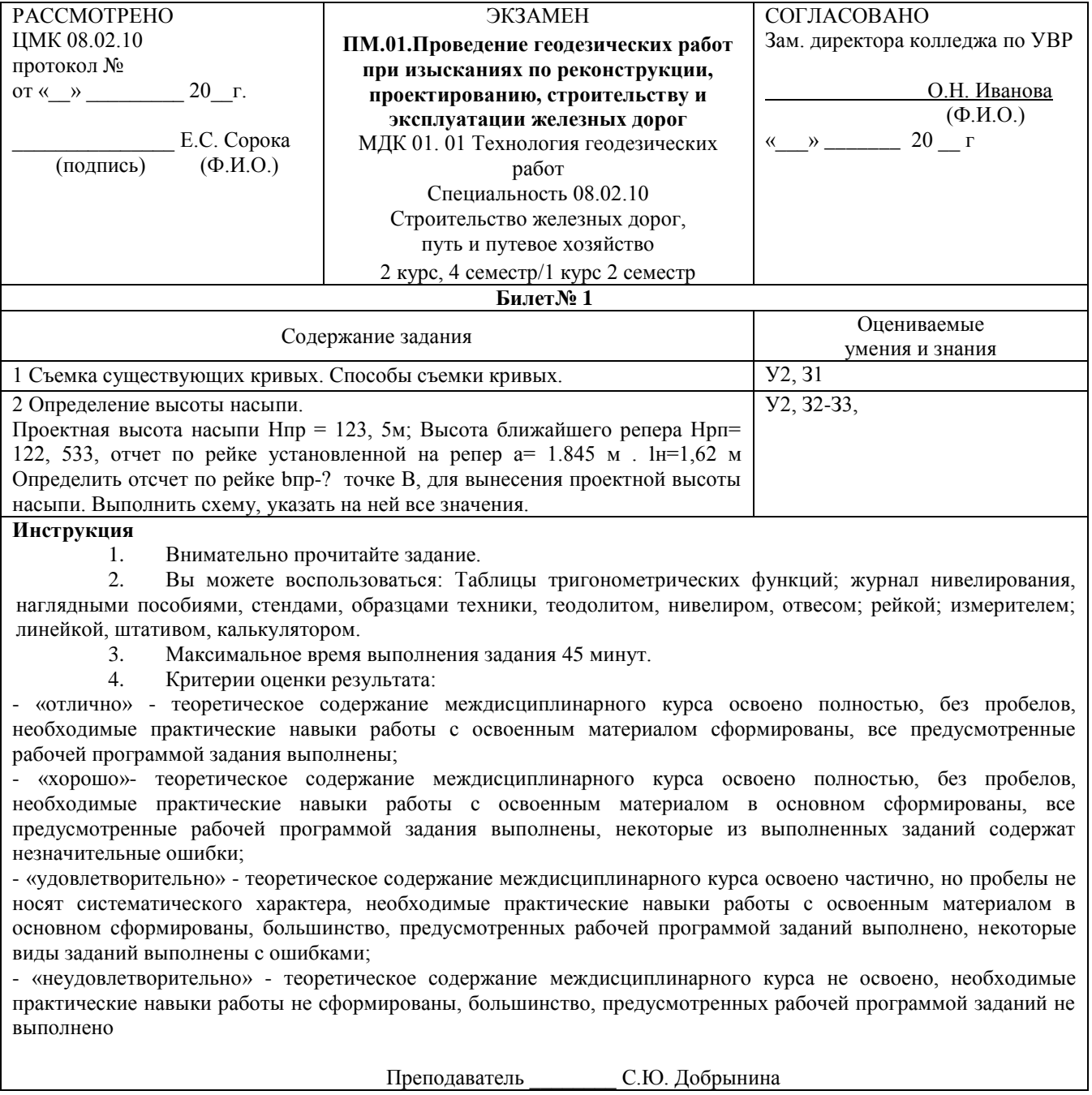

5 семестр/ 3 семестр в форме дифференцированного зачета по МДК МДК01.02Изыскание и проектирование железных дорог в виде ответовна вопросы по темам.

Тема 2.2 Тяговые расчеты в проектировании железных дорог

1. Полная и удельная сила действующая на поезд. Дать определение.

2. Определение «сила сопротивления».

3. Дополнительное сопротивление в кривых участках пути. Дать определение, методы расчета.

4. Режимы торможения поезда.

5. Какие силы относятся к основным силам сопротивления и дополнительным силам сопротивления.

6. Сила тяги. Дать определение.

Тема 2.3 Основы трассирования железных дорог

1. Охарактеризуйте классификацию участков трассы.

2. Условия выбора направления трассы при проектировании.

3. Дайте определение понятия «фиксированные точки» и «опорные пункты».

4. Какие принципы трассирования на вольных ходах.

5. Какие принципы трассирования на напряженных ходах.

6.Какие принципы трассирования в долине рек.

7. Дать определение понятия « линия нулевых работ».

Тема 2.4Проектирование продольного профиля и плана железных дорог

Дать определение понятия « смежные кривые».

1. Назовите элементы круговой и переходной кривой.

2. Дать определение понятия «круговая кривая».

3. Дать определение понятия «тангенс угла поворота».

4. Для каких целей устраивают переходную кривую?

5. Дать определение понятия « продольный профиль».

6.Назовите основные элементы продольного профиля?

7. Назовите ограничивающие уклоны?

8. Виды уклонов при проектировании железных дорог

9. Дать определение понятия «уклон усиленной тяги».

10. Дать определение понятия «руководящий уклон».

11. Каковы требования при проектировании продольного профиля и плана железной дороги, обеспечивающие плавность и безопасность железнодорожного пути?

12. Каковы требования при проектировании продольного профиля и плана железной дороги, обеспечивающие бесперебойность движения поездов?

13. Дать определение понятия «уклон».

14. Какие участки пути неблагоприятны по условиям плавности движения поездов?

15. Назовите основные элементы трассы?

16. Каких типов бывают раздельные пункты?

17. В зависимости от чего устанавливается длина станционных площадок?

Тема 2.5Размещение по трассе и расчет малых водопропускных искусственных сооружений

1. Какие типы ИССО размещают на периодических водотоках?

2. Дать определение понятия « водосбор».

3. Назовите и охарактеризуйте виды стока поверхностных вод.

4. Дать определение понятия «расчетный расход стока».

5. Как классифицируют водопропускные трубы?

6. Назовите режимы работы труб.

7. Охарактеризуйте водопропускную способность мостов.

8. Какие мероприятия необходимо соблюдать для предотвращения затопления земляного полотна?

9. От чего зависит водопропускная способность труб?

10. Как обеспечить сохранность труб?

11. Как обеспечить сохранность мостов?

Тема 2.7Проектирование реконструкции существующих железных дорог

1. Что предусматривают реконструктивные мероприятия?

2. Дать определение понятия «контрольное междупутье».

3. Назовите и характеризуйте типы поперчных профилей земляного полотна.

4. Цель реконструкции существующих железнодорожных линий?

5. Что входит в организационно-технические мероприятия?

Задание дифференцированного зачета формируется из 3 вопросов по вышеперечисленным темам.

#### **Билет дифференцированного зачета** ФЕДЕРАЛЬНОЕ АГЕНТСТВО ЖЕЛЕЗНОДОРОЖНОГО ТРАНСПОРТА

Улан-Удэнский колледж железнодорожного транспорта -

филиал Федерального государственного бюджетного образовательного учреждения высшего образования «Иркутский государственный университет путей сообщения»

#### (УУКЖТ ИрГУПС)

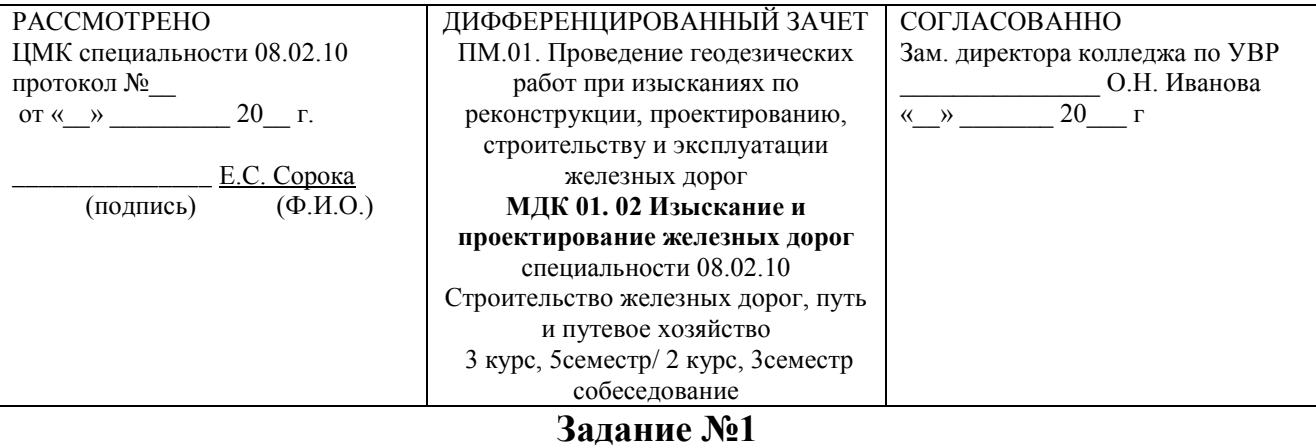

Содержание заданий

1. Полная и удельная сила действующая на поезд. Дать определение.

2. Назовите основные элементы продольного профиля?

3. Цель реконструкции существующих железнодорожных линий?

#### **Инструкция**

1. Внимательно прочитайте задание.

2. Вы можете воспользоваться учебными плакатами, лабораторными образцами.

3. Максимальное время выполнения задания -20 мин.

4. Критерии оценки результата:

- «отлично» - теоретическое содержание междисциплинарного курса освоено полностью, без пробелов, необходимые практические навыки работы с освоенным материалом сформированы, все предусмотренные рабочей программой задания выполнены;

- «хорошо» - теоретическое содержание междисциплинарного курса освоено полностью, без пробелов, необходимые практические навыки работы с освоенным материалом в основном сформированы, все предусмотренные рабочей программой задания выполнены, некоторые из выполненных заданий содержат незначительные ошибки;

- «удовлетворительно» - теоретическое содержание междисциплинарного курса освоено частично, но пробелы не носят систематического характера, необходимые практические навыки работы с освоенным материалом в основном сформированы, большинство, предусмотренных рабочей программой заданий выполнено, некоторые виды заданий выполнены с ошибками;

- «неудовлетворительно» - теоретическое содержание междисциплинарного курса не освоено, необходимые практические навыки работы не сформированы, большинство, предусмотренных рабочей программой заданий не выполнено.

Преподаватель **Е.С. Сорока** 

### **3. Фонд оценочных средств, для проверки результатов освоения программы профессионального модуля по практике**

### **3.1 Общие положения**

Целью проверки результатов освоения программы профессионального модуля по учебной практике является оценка: 1) профессиональных и общих компетенций; 2) практического опыта и умений.

Итоговая оценка по учебной практике выставляется на основании данных аттестационного листа с указанием видов работ, выполненных обучающимся во время практики, их объема, качества выполнения в соответствии с технологией по пятибалльной системе.

## **3.2 Виды работ практики и проверяемые результаты обучения по профессиональному модулю**

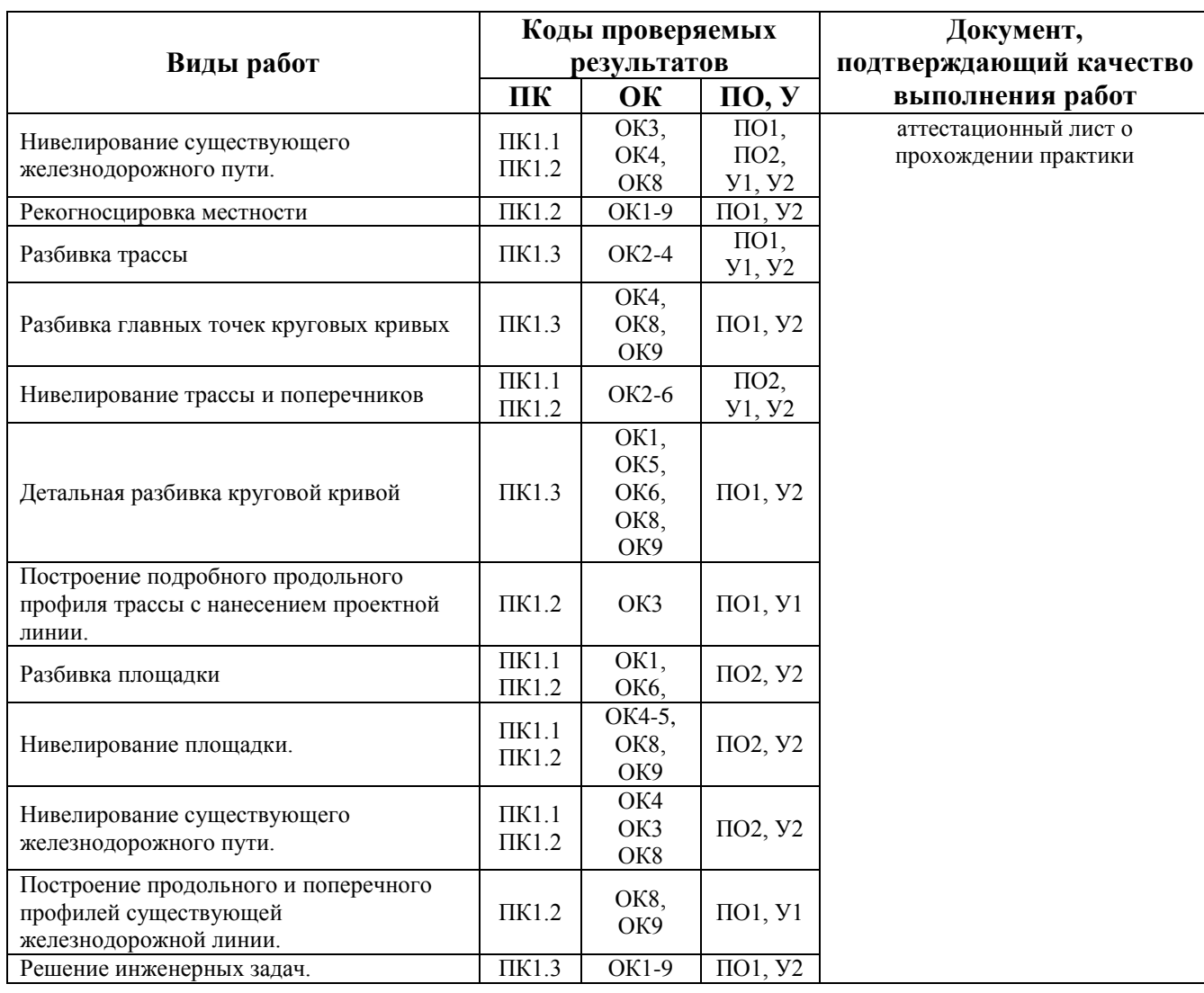

### Таблица 3. Перечень видов работ учебной практики

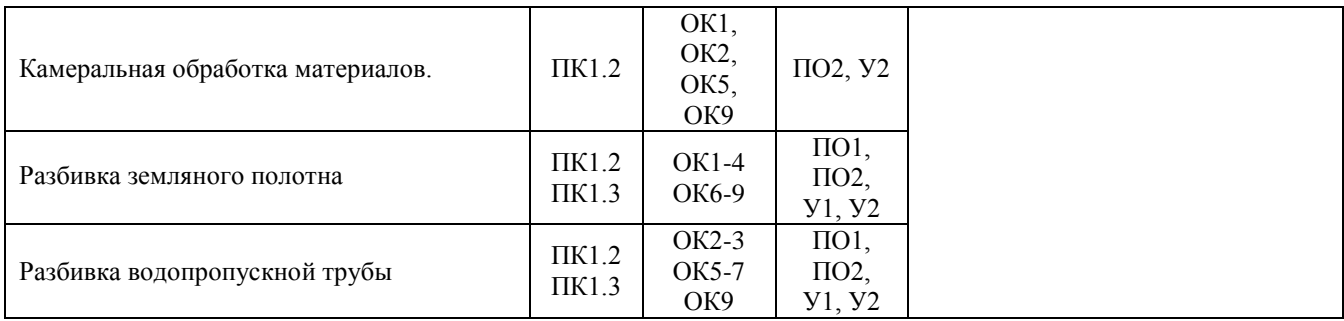

### **3.3. Форма аттестационного листа по практике**

## **Аттестационный лист прохождения учебной практики**

**(получение первичных профессиональных умений и навыков)**

(листов по количеству практик согласно УП)

Обучающийся \_\_\_\_\_\_\_\_\_\_\_\_\_\_\_\_\_\_\_\_\_\_\_\_\_\_\_\_\_\_\_\_\_\_\_\_\_\_\_\_\_\_\_\_\_\_\_\_\_\_\_\_\_\_\_\_\_\_\_\_

(фамилия, имя, отчество)

Освоившего программу учебной практики по профессиональному модулю ПМ.01 Проведение геодезических работ при изысканиях по реконструкции, проектированию, строительству и эксплуатации железных дорог в объеме 5 недели, с «\_\_»\_\_\_\_\_\_\_20\_\_ по  $\langle \langle \rangle \rangle$  20

**Цель практики** формирование у обучающихся практических профессиональных умений, приобретение первоначального практического опыта, необходимых для формирования общих и профессиональных компетенций по избранной специальности.

Оценка результатов формирования общих и профессиональных компетенций.

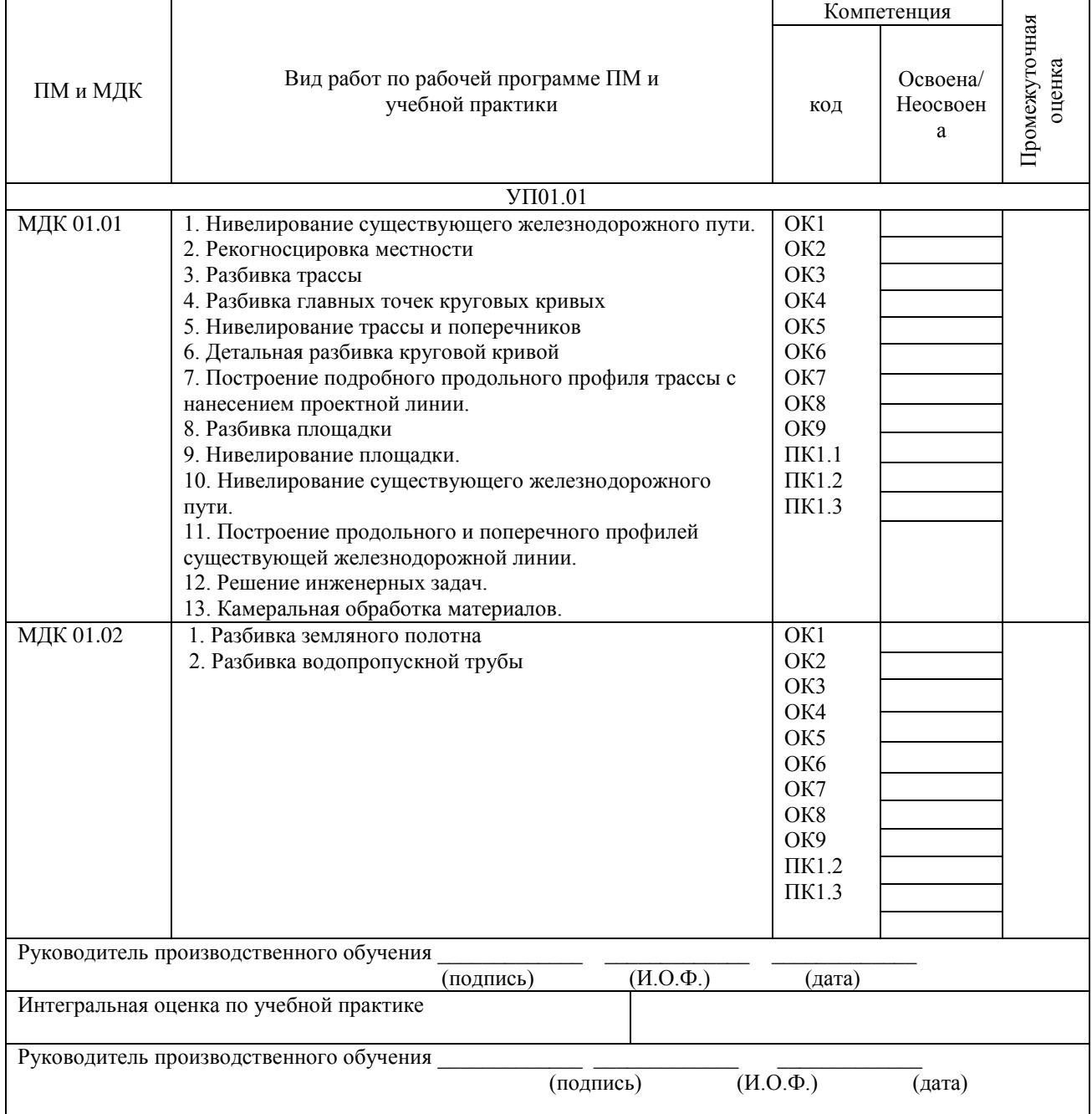

### **4. ФОС для экзамена квалификационного**

### **4.1 Паспорт**

ФОС предназначены для контроля и оценки результатов освоения профессионального модуля ПМ.01 Проведение геодезических работ при изысканиях по реконструкции, проектированию, строительству и эксплуатации железных дорог по специальности СПО 08.02.10 Строительство железных дорог, путь и путевое хозяйство.

### Оцениваемые компетенции:

- ПК 1.1 Выполнять различные виды геодезических съемок
- ПК 1.2 Обрабатывать материалы геодезических съемок
- ПК 1.3 Производить разбивку на местности элементов железнодорожного пути и искусственных сооружений для строительства железных дорог
- ОК 1. Понимать сущность и социальную значимость своей будущей профессии, проявлять к ней устойчивый интерес
- ОК 2. Организовывать собственную деятельность, выбирать типовые методы и способы выполнения профессиональных задач, оценивать их эффективность и качество
- ОК 4. Осуществлять поиск и использование информации, необходимой для эффективного выполнения профессиональных задач, профессионального и личностного развития
- ОК 9. Ориентироваться в условиях частой смены технологий в профессиональной деятельности

Экзамен квалификационный состоит из аттестационных испытаний в виде ответа на вопросы экзаменационного билета.

К экзамену квалификационному допускаются обучающиеся, успешно освоившие элементы программы ПМ: теоретическую часть (МДК) и практик.

### **4.2 Пакет экзаменатора**

#### ФЕДЕРАЛЬНОЕ АГЕНТСТВО ЖЕЛЕЗНОДОРОЖНОГО ТРАНСПОРТА

Улан-Удэнский колледж железнодорожного транспорта -

филиал Федерального государственного бюджетного образовательного учреждения

высшего образования «Иркутский государственный университет путей сообщения»

(УУКЖТ ИрГУПС)

#### РАСССМОТРЕНО

ЦМК специальности 08.02.10

протокол  $\mathcal{N}_2$  or «  $\rightarrow$  20 г.

председатель ЦМК

\_\_\_\_\_\_\_\_\_\_\_\_\_\_\_\_\_\_ Е.С. Сорока

(подпись) (Ф.И.О.)

Пакет экзаменатора для оценки результатов освоения программы профессионального модуля ПМ.01Проведение геодезических работ при изысканиях по реконструкции, проектированию,

строительству и эксплуатации железных дорог

специальности 08.02.10 Строительство железных дорог, путь и путевое хозяйство

3 курс, 6 семестр/2 курс,4 семестр

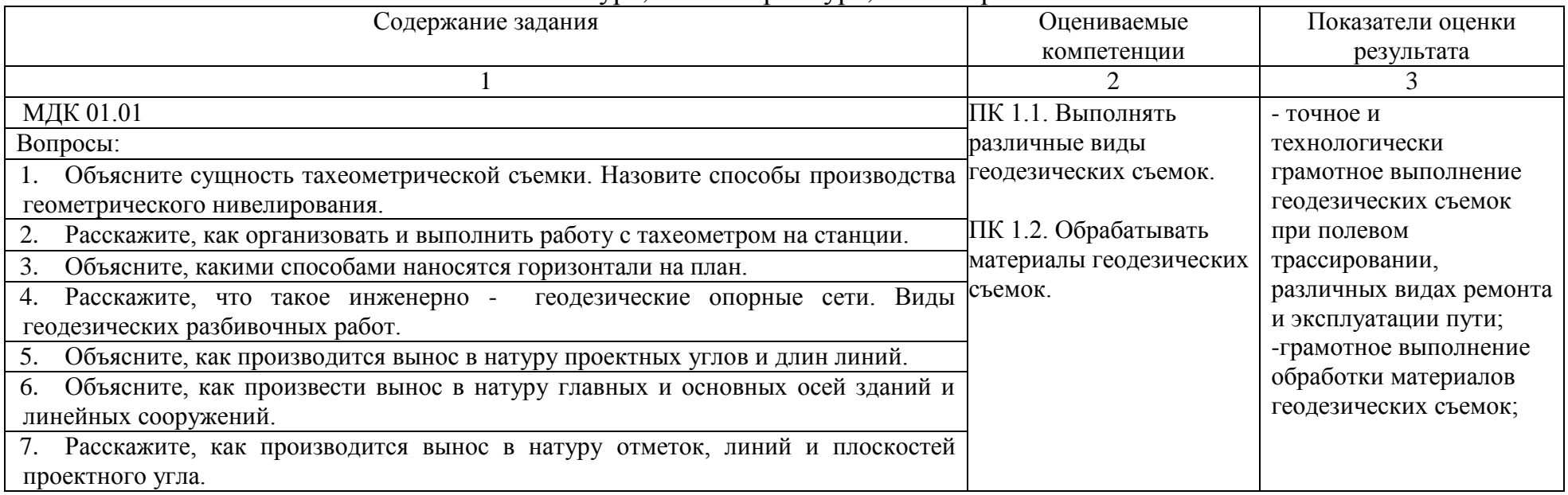

### СОГЛАСОВАНО

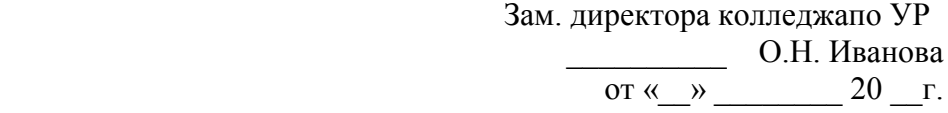

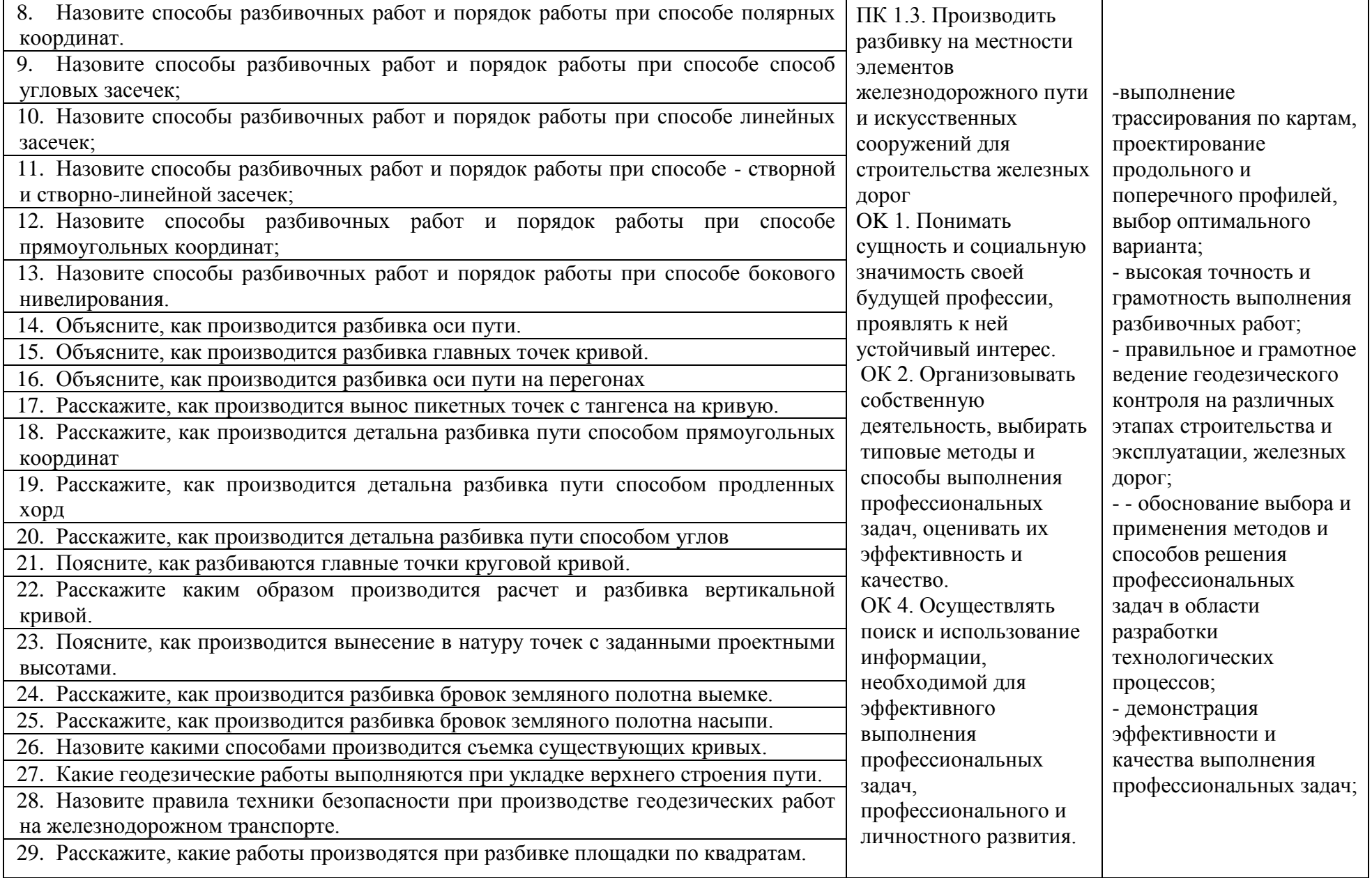

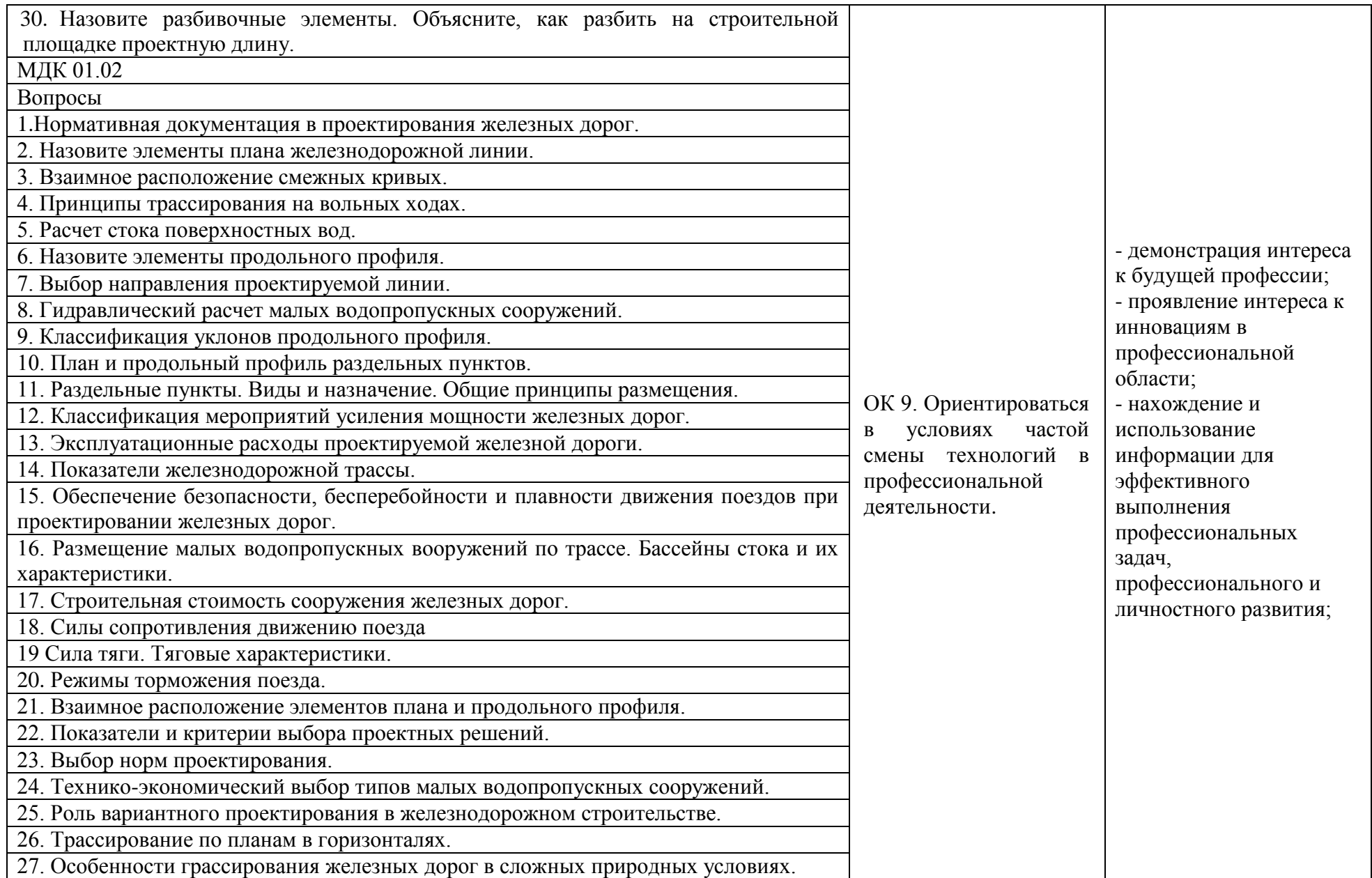

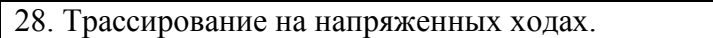

29. Силы действующие на поезд

30. Основные показатели работы железнодорожной линии

Задача

1. Определите категорию проектируемой железной дороги при заданной грузонапряженности в грузовом направлении (млн. ткм/км в год) и размеру пассажирских поездов (пар поездов/сутки) на 10 год эксплуатации соответственно: 15,6 и 3

2. Определите категорию проектируемой железной дороги при заданной грузонапряженности в грузовом направлении (млн. ткм/км в год) и размеру пассажирских поездов (пар поездов/сутки) на 10 год эксплуатации соответственно: 32,0 и 5

3. Определите категорию проектируемой железной дороги при заданной грузонапряженности в грузовом направлении (млн. ткм/км в год) и размеру пассажирских поездов (пар поездов/сутки) на 10 год эксплуатации соответственно: 5,6 и 1.

4.Определите категорию проектируемой железной дороги при заданной грузонапряженности в грузовом направлении (млн. ткм/км в год) и размеру пассажирских поездов (пар поездов/сутки) на 10 год эксплуатации соответственно: 18,8 и 2.

5.Определите категорию проектируемой железной дороги при заданной грузонапряженности в грузовом направлении (млн. ткм/км в год) и размеру пассажирских поездов (пар поездов/сутки) на 10 год эксплуатации соответственно: 7,6 и 2.

6.Определите категорию проектируемой железной дороги при заданной грузонапряженности в грузовом направлении (млн. ткм/км в год) и размеру пассажирских поездов (пар поездов/сутки) на 10 год эксплуатации соответственно: 8,4 и 3.

7.Определите категорию проектируемой железной дороги при заданной грузонапряженности в грузовом направлении (млн. ткм/км в год) и размеру пассажирских поездов (пар поездов/сутки) на 10 год эксплуатации соответственно: 5,8 и 1.

8.Определите категорию проектируемой железной дороги при заданной грузонапряженности в грузовом направлении (млн. ткм/км в год) и размеру

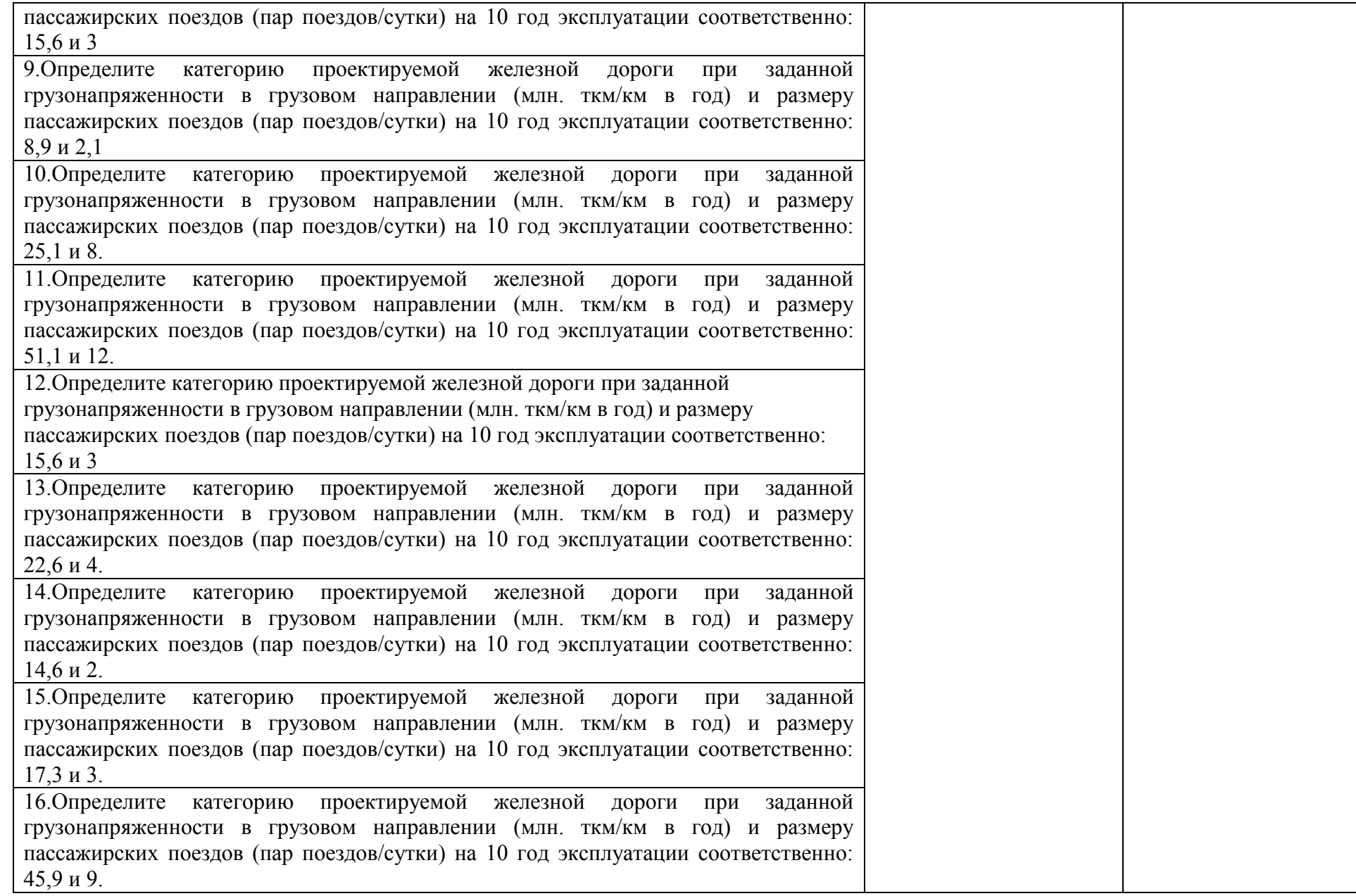

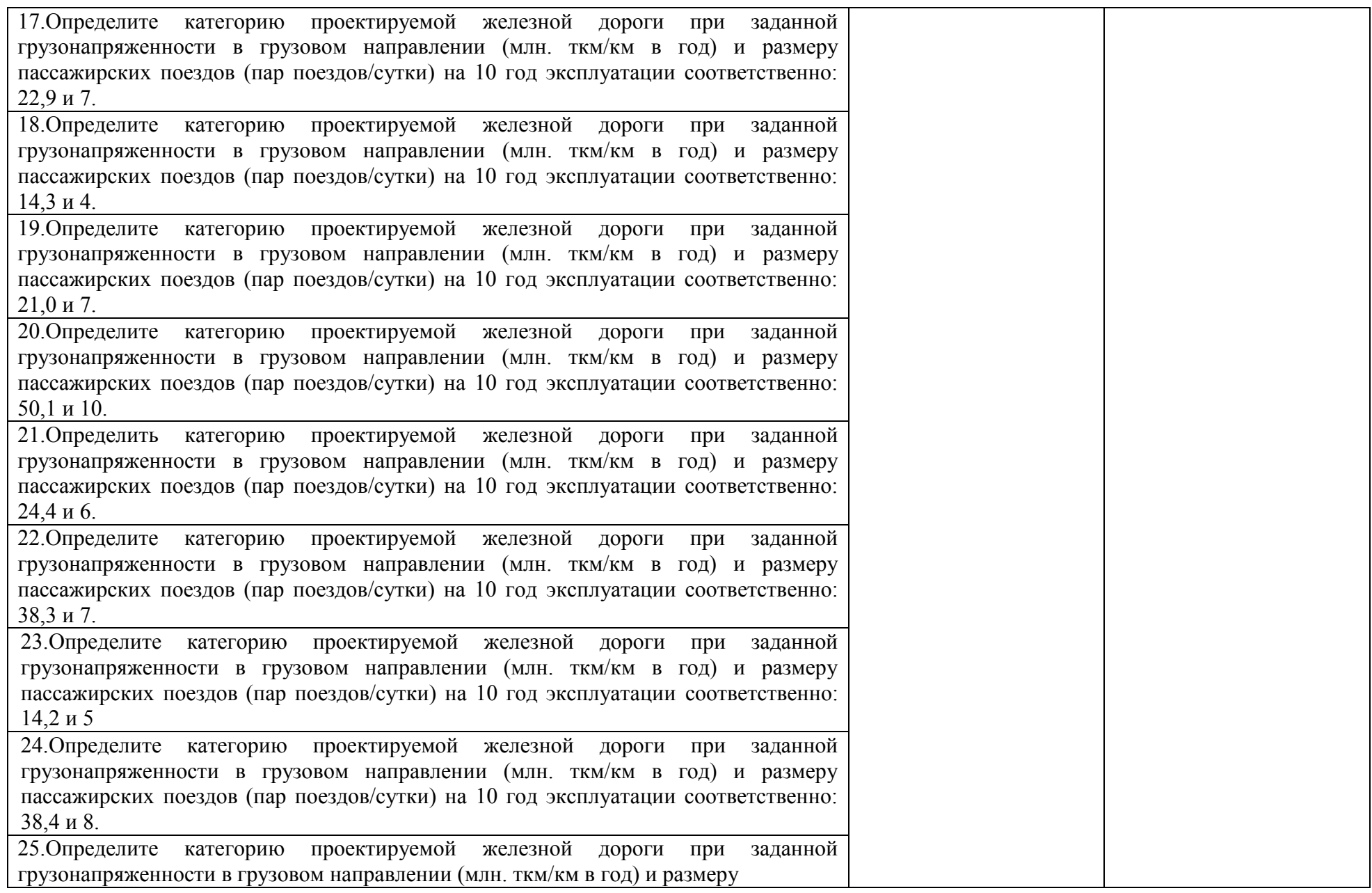

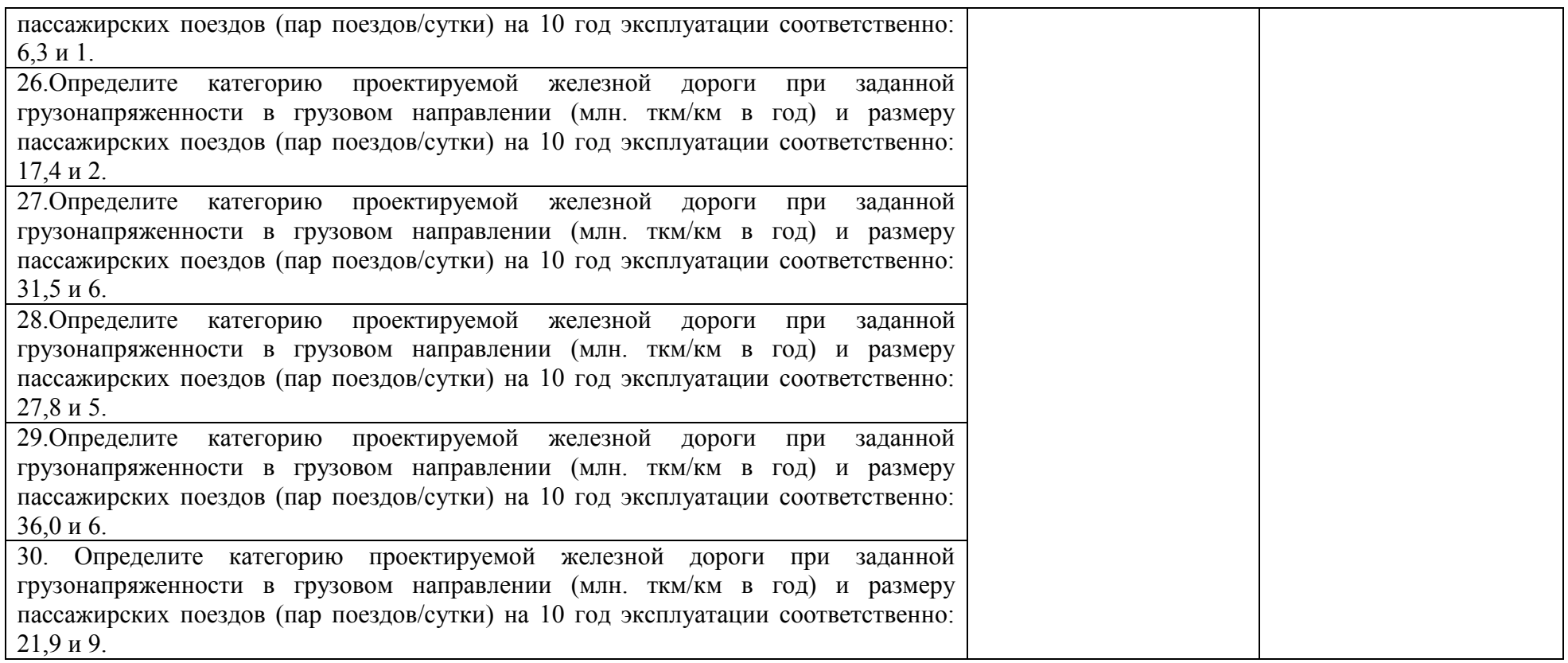

#### **Условия выполнения задания**:

Максимальное время выполнения задания 45 минут.

Студенты могут воспользоваться: Таблицы тригонометрических функций; Журнал нивелирования;

наглядными пособиями, стендами, образцами техники, теодолитом, нивелиром, отвесом; рейкой; измерителем; линейкой, штативом, калькулятором, нормативной документациейСТН Ц 01-95 Железные дороги колеи 1520 мм

Критерии оценки:

- «отлично» - теоретическое содержание профессионального модуля освоено полностью, без пробелов, необходимые практические навыки работы с освоенным материалом сформированы, все предусмотренные рабочей программой задания выполнены;

- «хорошо» - теоретическое содержание профессионального модуля освоено полностью, без пробелов, необходимые практические навыки работы с освоенным материалом в основном сформированы, все предусмотренные рабочей программой задания выполнены, некоторые из выполненных заданий содержат незначительные ошибки;

- «удовлетворительно» - теоретическое содержание профессионального модуля освоено частично, но пробелы не носят систематического характера, необходимые практические навыки работы с освоенным материалом в основном сформированы, большинство, предусмотренных рабочей программой заданий выполнено, некоторые виды заданий выполнены с ошибками;

- «неудовлетворительно» - теоретическое содержание профессионального модуля не освоено, необходимые практические навыки работы не сформированы, большинство, предусмотренных рабочей программой заданий не выполнено.

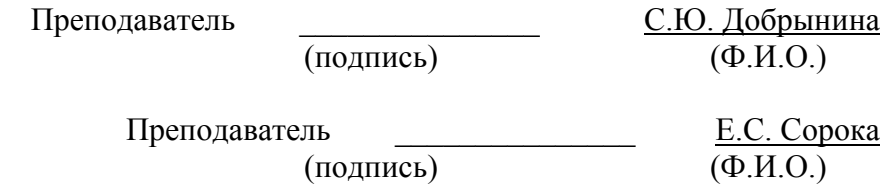

### **4.3. Билет для экзаменующегося**  ФЕДЕРАЛЬНОЕ АГЕНТСТВО ЖЕЛЕЗНОДОРОЖНОГО ТРАНСПОРТА

Улан-Удэнский колледж железнодорожного транспорта -

филиал Федерального государственного бюджетного образовательного учреждения высшего образования «Иркутский государственный университет путей сообщения» (УУКЖТ ИрГУПС)

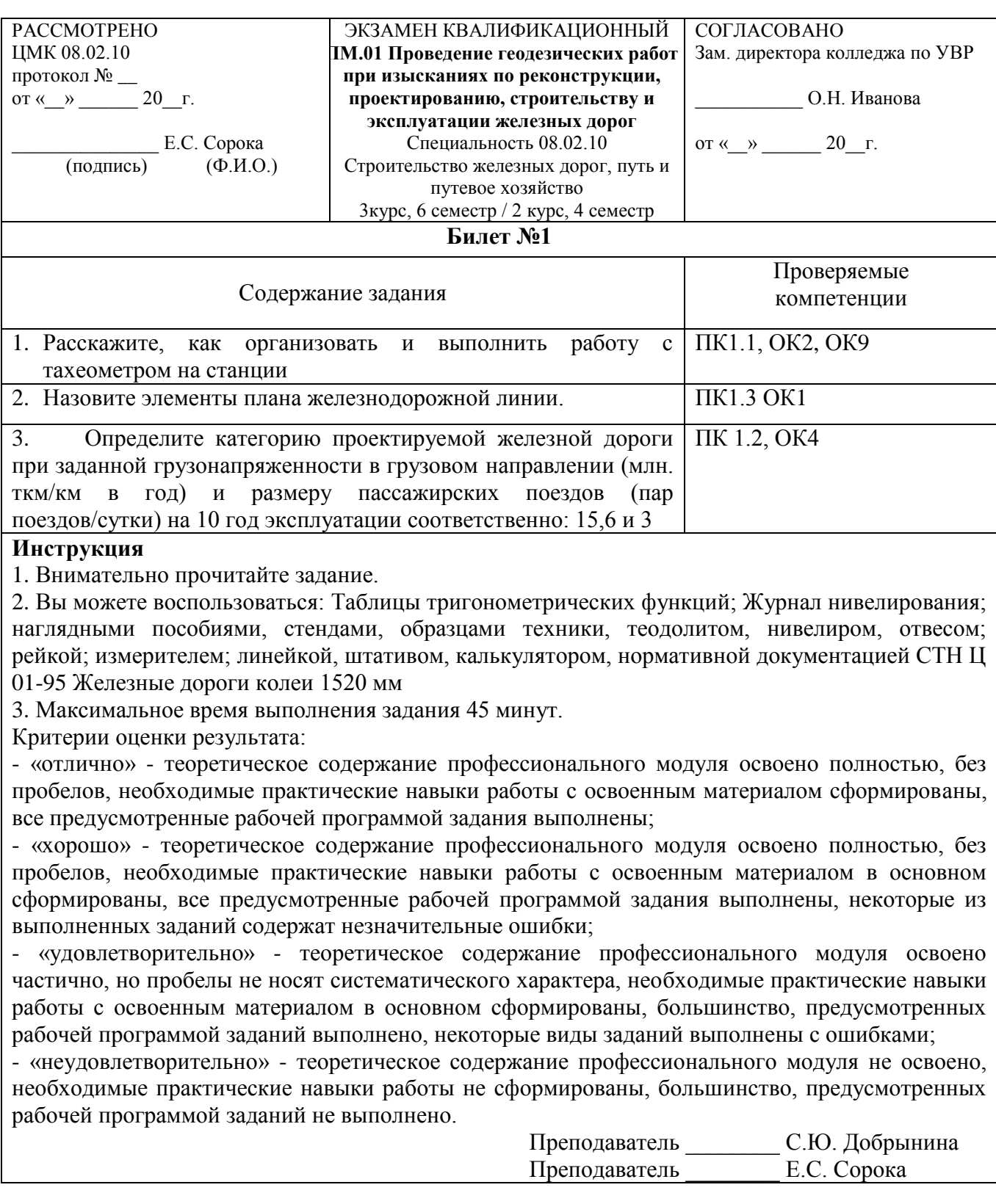

## **4.4 Оценочная ведомость профессионального модуля**

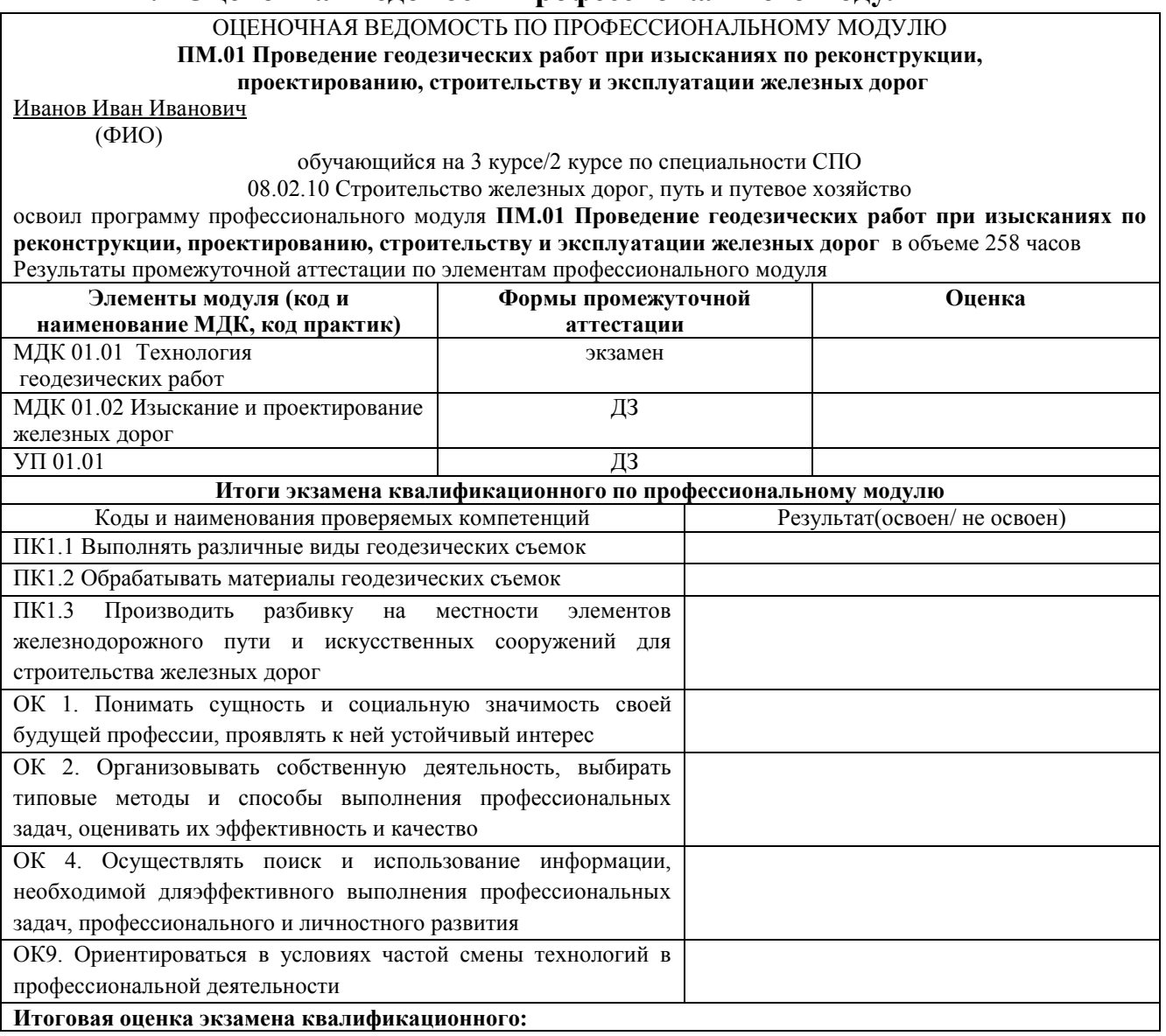

 $\xrightarrow{\kappa}$  20\_ г.

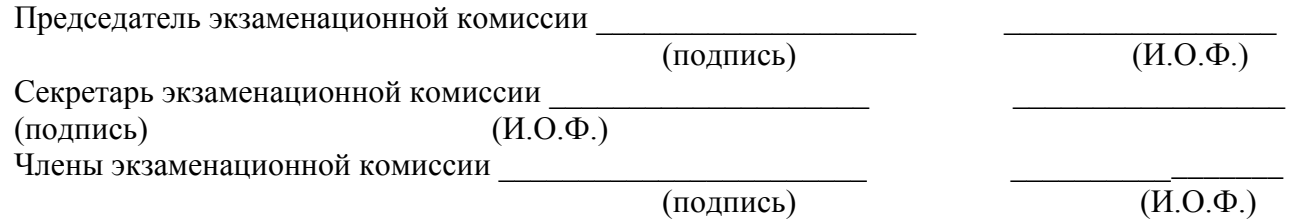

#### Результаты обучения по профессиональному модулю Текущий и рубежный контроль Промежуточная аттестация по ПМ Экзамен квалификационный Тестирование Решение ситуационных задач Защита Контрольные ЛПЗ работы Экзамены по МДК Дифференцирован Ход ные зачеты по практике выполнения продукт / задания Подготовленный осуществленный процесс Устное обоснование результатов работы Портфолио и его защита Основные ПК 1.1 Показатель 1 + + + + + + ПК 1.2 Показатель 1 + + + + Показатель 2 + + + + ПК 1.3 Показатель 1 + + + + + + Показатель 2 + + + ОК 1 Показатель 1 + + + + ОК2 Показатель 1 + + + + + Показатель 2 + + + + ОК3 Показатель 1 + + + + + ОК 4 Показатель 1 + + + + ОК 5 Показатель 1 + + + + ОК 6 Показатель 1 + + + + ОК 7 Показатель 1 + + + ОК 8 Показатель 1 + + + + ОК 9 Показатель 1 + + + + Вспомогательные Иметь практи ческий опыт ПО 1 + + + ПО 2 + + +  $Y<sub>METB</sub>$  |  $Y<sub>1</sub>$  | + | + | + | +  $y_2$  + + + + + + Знать З1 + + +  $32 \qquad \qquad$  +  $\qquad \qquad$  +  $\qquad \qquad$  +  $33 \qquad \qquad$  +  $\qquad$  +  $\qquad$  +  $\qquad$  +

### **Приложение 1-** Сводная таблица-ведомость по ПМ.01